### การวิเคราะห์ข้อมูลและผลการวิเคราะห์

จากการสำรวจการอ้างถึงบทความทางวิชาการที่ตีพิมพ์ในวารสารห้องสมุดตั้งแต่ ฉบับที่ ๑ ปีที่ ๑ พ.ศ. ๒๕๐๐ จนถึง ฉบับที่ ๖ ปีที่ ๒๐ พ.ศ. ๒๕๑๙ รวมจำนวน๓๒๑ บทความ ในวิทยานิพนธ์ปริญญามหาบัณฑิต สาขาวิชาบรรณารักษศาสตร์ ของบัณฑิตวิทยาลัย จุฬาลงกรณ์ มหาวิทยาลัยและมหาวิทยาลัยศรีนครินทรวิโรฆ ตั้งแต่แรกเริ่มจนถึงปีการศึกษา ๒๕๒๐ รวมทั้งสิ้น ๑๖๓ เรื่อง ผลการสารวจปรากฏดังนี้ คือ

พบว่า วิทยานิพนธ์ที่อ้างถึงบทความทางวิชาการจากวารสารท้องสมุดมีจำนวน ๙๖ เรื่องจาก ๑๖๓ เรื่อง หรือคิดเป็นร้อยละ ๔๖.๖๓ และวิทยานิพนธ์ศังกล่าวทั้ง ๙๖ เรื่องนี้ สามารถจำแนกตามสถาบันการศึกษา โดยคิดเป็นร้อยละของวิทยานิพนธ์ทั้งหมดในแต่ละสถาบัน ได้ดังนี้ คือ วิทยานิพนธ์ของจุฬาลงกรณ์มหาวิทยาลัยที่อ้างถึงบทความทางวิชาการจากวารสาร ท้องสมุดมีจำนวน ๓๑ เรื่องหรือคิดเป็นร้อยละ ๓๗.๘๑ และวิทยานิพนธ์ของมหาวิทยาลัย ศรีนครินทรวิโรฒที่อ้างถึงบทความทางวิชาการจากวารสารท้องสมุดมีจำนวน ๔๕ เรื่องหรือคิด เป็นร้อยละ «๔.๔๖ ดังปรากฏในตารางที่ ๑

จำนวนและร้อยละของวิทยานิพนธ์ที่อ้างถึงบทความหางวิชาการใน ตารางที่ ๑ วารสารท้องสมุด จำแนกตามสถาบันการศึกษา

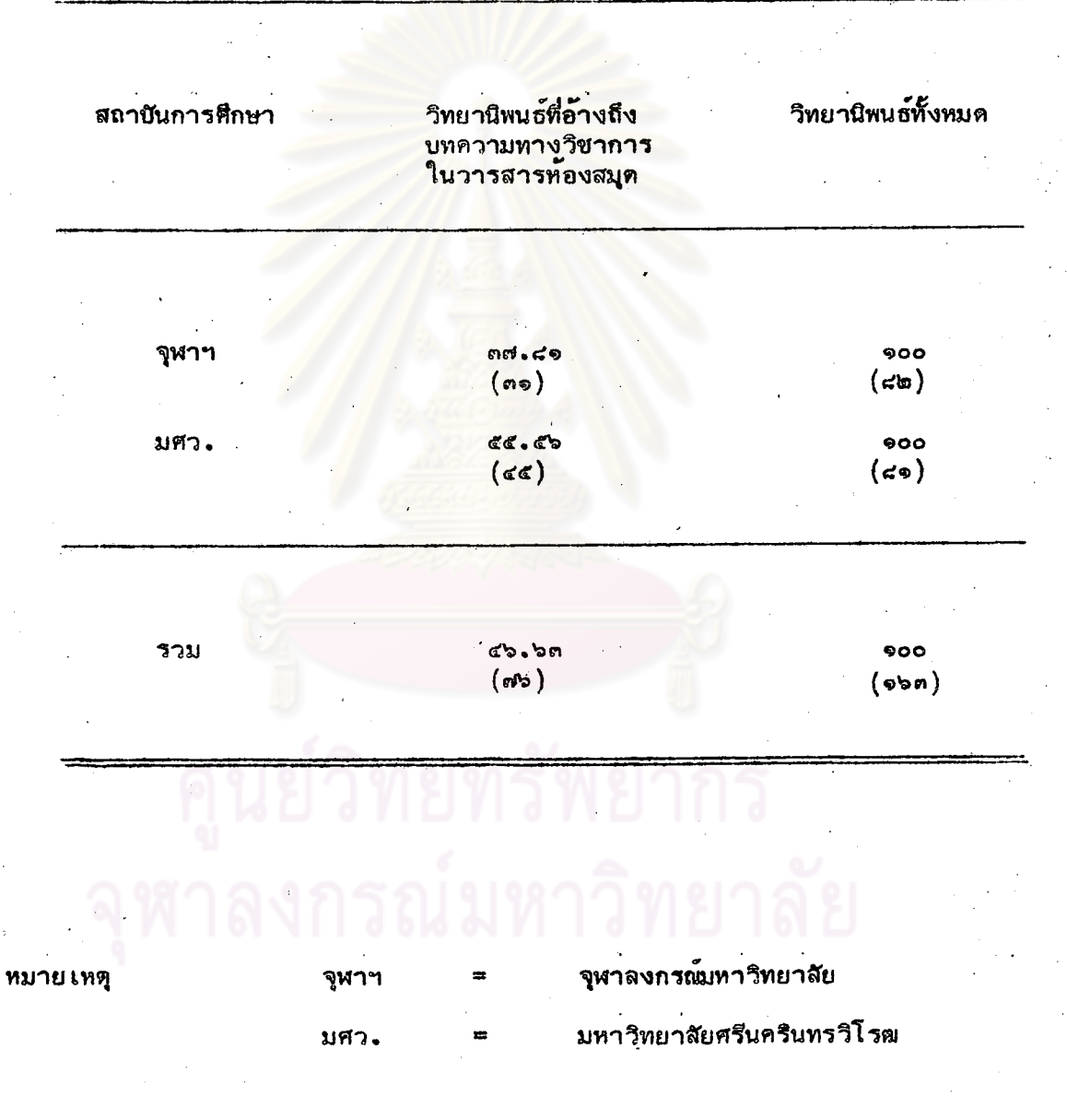

 $\mathbf{r}$ 

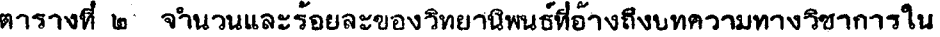

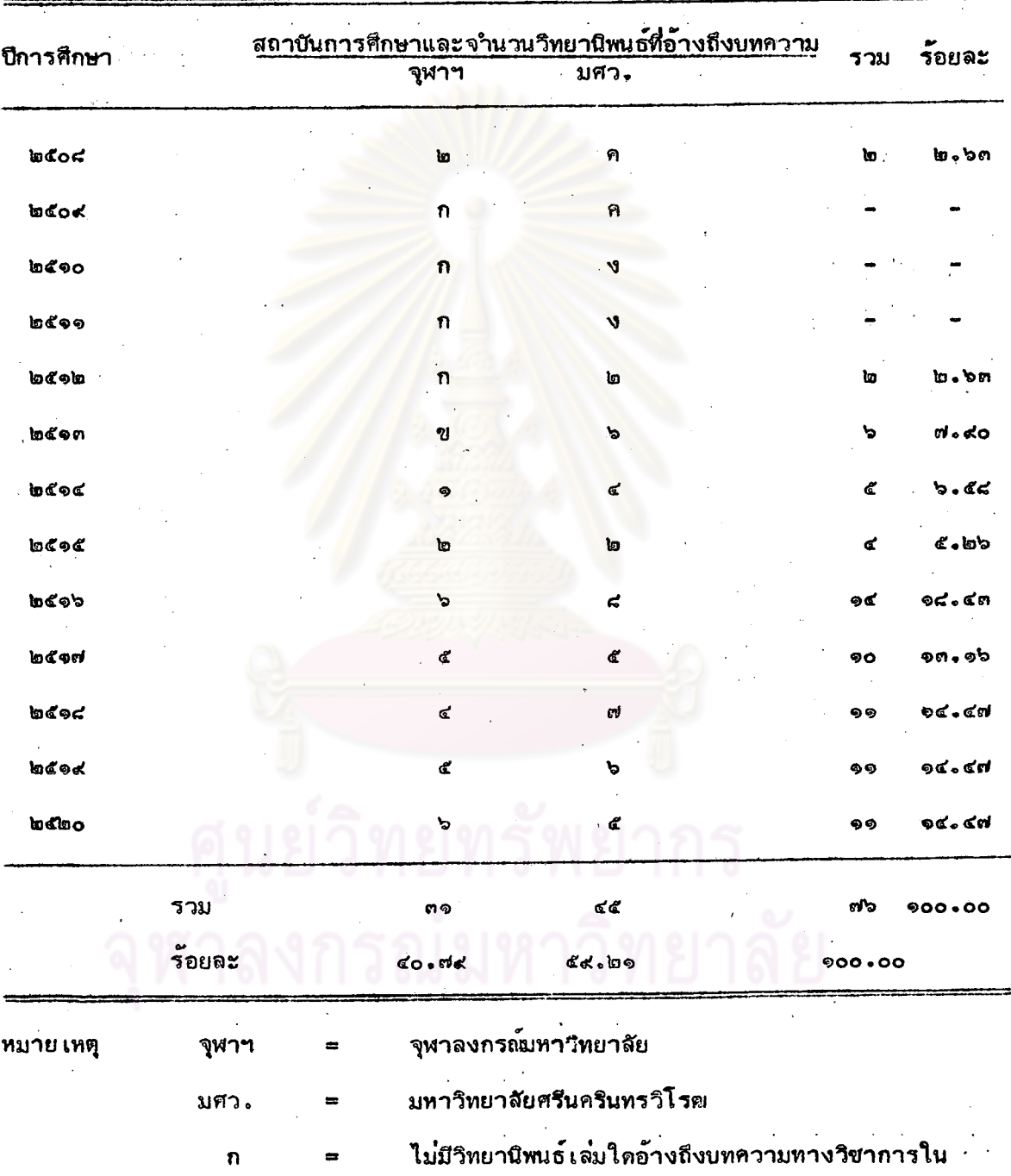

# วารสารห้องสมุดแต่ละบีการศึกษา

วารสารท้องสมุด

 $\overline{\mathbf{n}}$ 

 $rf$ 

U

 $\bullet$ 

ไม่มีผู้สำ เร็จการศึกษา จึงไม่มีวิทยานีพนธ์ มศว. ยังไม่ได้เบ็ดการสอนวิชาบรรณารักษศาสตร์ ระดับปริณณามหาบัณฑิต

มศว. เปิดการสอนวิชาบรรณารักษศาสตร์ระดับ ปริญญามหาบัณฑิตแล้ว แต่ยังไม่มีผู้สำเร็จการศึกษา จึงไม่มีวิทยานิพนธ์

จากตารางที่ ๒ - วิทยานิพนธ์ที่อ้างถึงบทความทางวิชาการจากวารสารท้องสมุค ร้อยละ ๔๐.๗๙ เป็นวิทยานิพนธ์ของจุฬาลงกรณ์มหาวิทยาลัย และที่เหลืออีกร้อยละ ๕๙.๒๑ เป็นวิทยานิพนธ์ของมหาวิทย<mark>าลัยศรีนครินทร</mark>วิโรฒ

และชี้ให้ เห็นว**่าปริมาญวิทยานิพนธ์ที่อ้างถึงบทความทางวิชาการจากวารสารห้องสมุ**ด มีจำนวนเพิ่มขึ้นระหว่างปีการศึกษา ๒๕๑๖-๒๕๒๐ คือ ปีการศึกษา ๒๕๑๖ มีวิทยานิพนธ์อ้างถึง ิบทความจากวารสารห้องสมดจำนวนสูงสุด ๑๔ เรื่องหรือร้อยละ ๑๘.๔๓ ของจำนวนวิทยานิพนธ์ ทั้งหมดที่อ้างถึงบทความจากวารสา<mark>รห้องสมุด บีการศึกษา ๒๕๑๘ ๒๕๑๙ และ ๒๕๒๐ มีวิทยานิพนธ์</mark> ที่อ้างถึงบทความจากวารสารห้องสมุดบีการศึกษาละ ๑๑ เรื่องหรือร้อยละ ๑๔.๔๗ บีการศึกษา ๒๕๑๗ มีวิทยาบิพนธ์ที่อ้างถึงบทความจากวารสารห้องสมุดจำนวน ๑๐ เรื่องหรือร้อยละ ๑๓.๑๖ ปีการศึกษา ๒๕๐๘ และ ๒๕๑๒ มีวิทยานิพนธ์ที่อ้างถึงบทความจากวารสารห้องสมุดจำนวนต่ำสุด คือ บีการศึกษาละ ๒ เรื่องหรือร้อยละ ๒.๖๓ ส่วนบีการศึกษา ๒๕๐๙ ๒๕๑๐ และ ๒๕๑๑ ไม่มีการอ้างถึงบทความจากวารสารท้องสมุดประกอบการ เขียนวิทยานิพนธ์

## ตารางที่ ๓ จำนวนและร้อยละของวิทยานิพนธ์ที่อ้างถึงบทความทางวิชาการใน

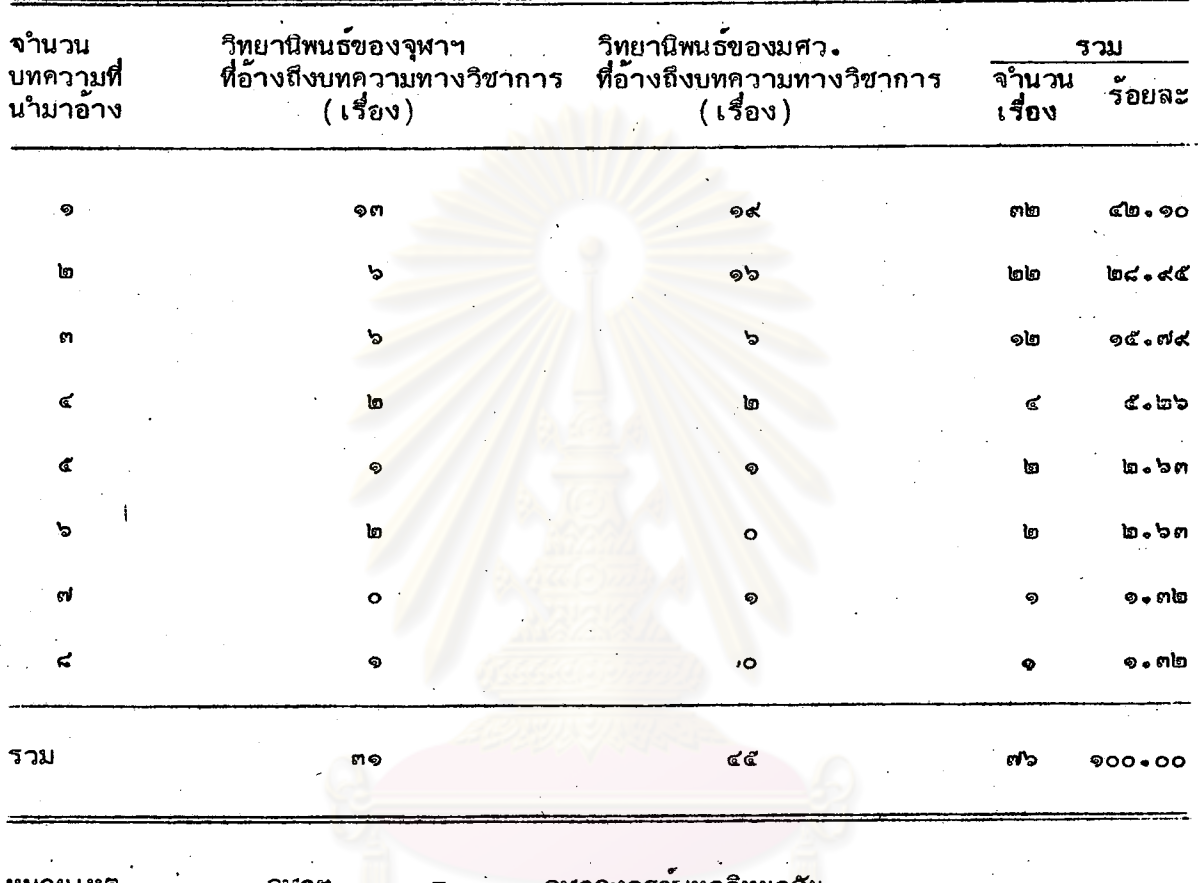

### วารสารห้องสมุด จำแนกตามความถึงองบทความที่นำมาอ้าง

งกรณมหาวิทยาลัย มหาวิทยาลัยศรีนครินทรวิโรฒ ม่ศว.

จากตารางที่ ๓ แสดงให้เห็นว่าโดยทั่วไปวิทยานิพนธ์ส่วนใหญ่ร้อยละ ๔๒.๑๐ ้อ้างถึงบทความในวารสารห้องสมุดจำนวน ๑ บทความประกอบการเขียนวิทยานิพนธ์ รองลงมา ร้อยละ ๒๘.๔๕ อ้างถึงบทความในวารสารห้องสมุดจำนวน ๒ บทความ ที่เหลือร้อยละ ๒๘.๔๕ ้อ้างถึงบทความในวารสารห้องสมุดจำนวน ๓-๘ บทความ ซึ่งสามารถแยกรายละ เอียดได้ดังนี้ . วิทยานิพนธ์ที่อ้างถึงบทความในวารสารห้องสมุดจำนวน ๓ บทความ มีจำนวนร้อยละ ๑๕.๗๔ . ๔ บทความ มีจำนวนร้อยละ ๕.๒๖ ๕ บทความมีจำนวนร้อยละ ๒.๖๓ ๖ บทความมีจำนวน ร้อยละ ๒.๖๓ ๗ บทความมีจำนวนร้อยละ ๑.๓๒ และ๔ บทความมีจำนวนร้อยละ ๑.๓๒

ตารางที่ ๔ จำนวนและร้อยละของบทความทางวิชาการในวารสารห้องสมุดที่ได้รับ การอ้างถึงในวิทยานิพนธ์ทางบรรณารักษศาสตร์ จำแนกตาม เนื้อหา

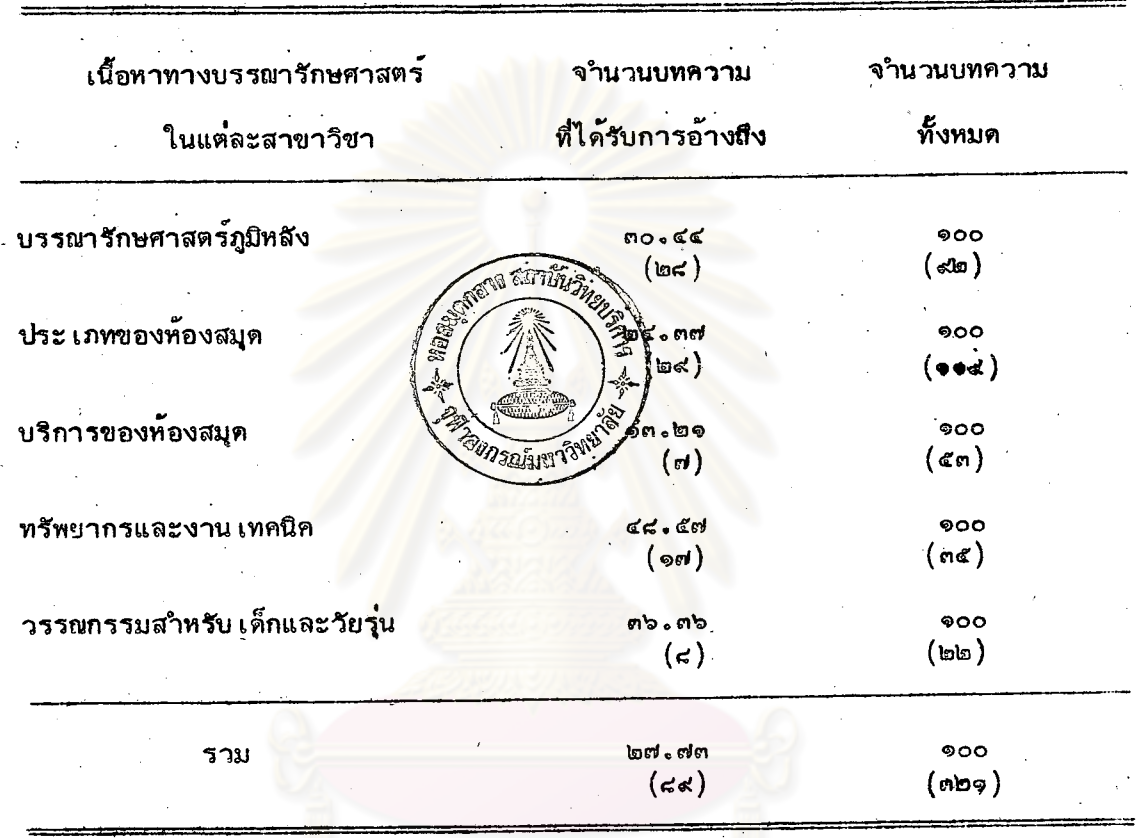

ทางบรรณารักษศาสตร์ในแต่ละสาขาวิชา

จากตารางที่ ๔ พบว่าบทความทางวิชาการในวารสารห้องสมุดได้รับการอ้างถึงใน วิทยานิพนธ์ทางบรรณารักษศาสตร์ร้อยละ ๒๗.๗๓ ของบทความที่ตีพิมพ์ทั้งหมด และเมื่อพิจารณา บทความทางวิชาการที่ได้รับการอ้างถึงดังกล่าวนี้ในแต่ละสาขาวิชาทางบรรณารักษศาสตร์ ปรากฏว่าบทความที่มี เนื้อหา เกี่ยวกับทรัพยากรและงาน เทคนิตได้รับการอ้างถึงในสัดส่วนที่สูง เป็นอันดับ ๑ ถึงร้อยละ ๔๘.๕๗ รองลงมาได้แก่ วรรณกรรมสำหรับเด็กและวัยรุ่นร้อยละ ต๖.๓๖ บทความที่ได้รับการอ้างถึงน้อยที่สุด ได้แก่ บริการของห้องสมุดเพียงร้อยละ ๑๓.๒๑

จากการทดสอบทางสถิติตามสมมุติฐานข้อ ๑ ที่ว่าบทความทางวิชาการจากวารสาร ท้องสมุดมีการนำไปอ้างถึงในวิทยานิพนธ์ เป็นอัตราส่วน ๑ ใน ๒ ของบทความทั้งหมดที่พิมพ์ พบว่ามีอัตราส่วนต่ำกว่า ๑ ใน ๒ ที่ระดับนัยสำคัญ .o๕ (Z = -๗.๙๘)

## การประ เมินค่าบทความทางวิชาการในวารสารห้องสมุด

บทความทางวิชาการในวารสารท้องสมุดที่นำมาประ เมินคามีจำนวนทั้งสิ้น ๔๔ บทความ จากบทความที่ได้รับการอ้างถึงทั้งหมด ๘๙ บทความ (ยกเว้นเพียง ๑ บทความเท่านั้นที่เขียน ไม่สมบรณ์ ได้แก่ บทความเรื่อง "วิธีใช้เลขหมู่หนังสือระบบทอสมุดรัฐสภาอเมริกัน" โดย ทองหยด ประทุมวงศ์) ซึ่งกำหนดคะแนนของบทความแต่ละประเภทไว้ดังนี้

๑。 บทความที่มีภาพประกอบ ตาราง หรือแผนภูมิ มีคะแนนเต็มประจำสักษณะ ของบทความประ เภทนี้แต่ละบทความ เท่ากับ ๓๒ คะแนน

๒。บทความที่ไม่มีภาพประกอบ ตาราง หรือแผนภูมิ มีคะแนน เต็มประจำ ลักษณะของบทความประ เภทนี้แต**่ละบท**ความ เท่ากับ ๒๗ คะแนน

> ตารางที่ « จำนวนและร้อยละของบทความทางวิชาการจากวารสารห้องสมุดที่ได้รับ การอ้างถึงในวิทยานิพนธ์ทางบรรณารักษศาสตร์ จำแนกตามจำนวน

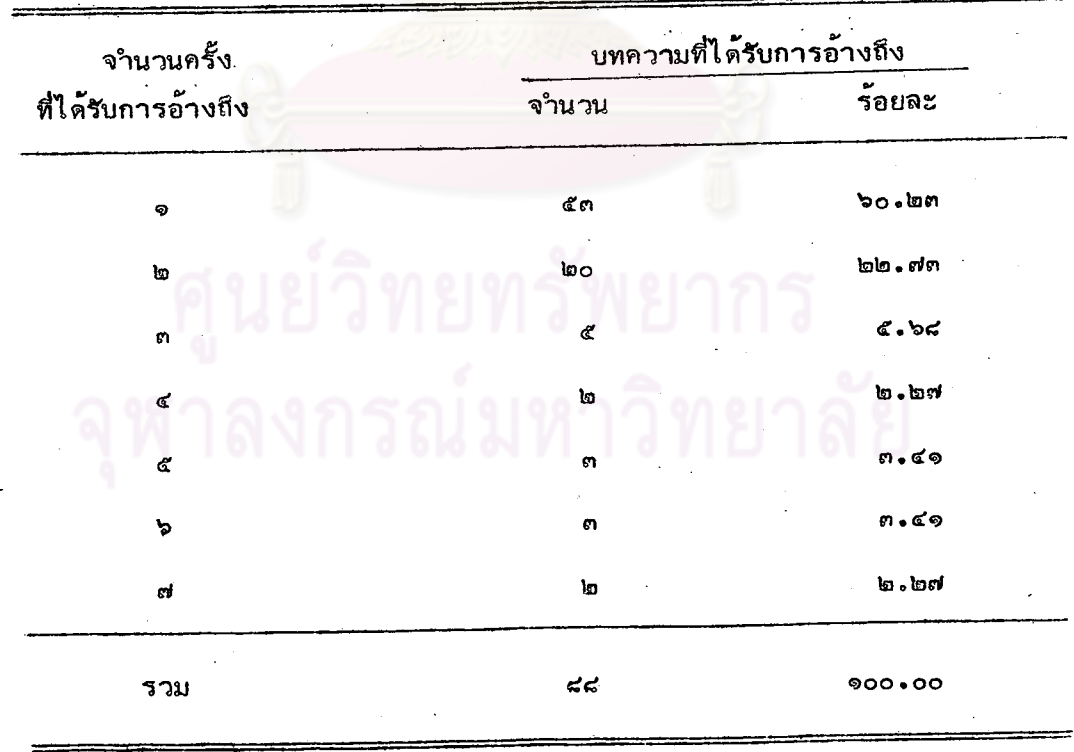

ครั้งที่ได้รับการอ้างถึง

จากตารางที่ « บทความทางวิชาการจากวารสารท้องสมุดที่ได้รับการอ้างถึงใน วิทยานิพนธ์ทางบรรณารักษศาสตร์จำนวนสูงสุดร้อยละ ๖๐.๒๓ ได้รับการอ้างถึงเพียง ๑ ครั้ง รองลงมาร์อยละ ๒๒.๗๓ ได้รับการอ้างถึง ๒ ครั้ง ที่เหลือร้อยละ ๑๗.๐๔ ได้รับการอ้างถึง ด-๗ ครั้ง ซึ่งสามารถแยกรายละ เอียดได้ดังนี้ คือ ร้อยละ ๔.๖๘ ได้รับการอ้างถึง ๓ ครั้ง ร้อยละ ๒.๒๗ ได้รับการอ้างถึง ๔ ครั้ง ร้อยละ ๓.๔๑ ได้รับการอ้างถึง ๕ ครั้ง ร้อยละ ด.๔๑ ได้รับการอ้างถึง ๖ ครั้ง และร้อยละ ๒.๒๗ ได้รับการอ้างถึง ๙ ครั้ง

> ตารางที่ ๖ จำนวนและร้อยละของบทความทางวิชาการในวารสารห้องสมุดที่ได้รับ การอ้างถึง จำแนกตามประเภท

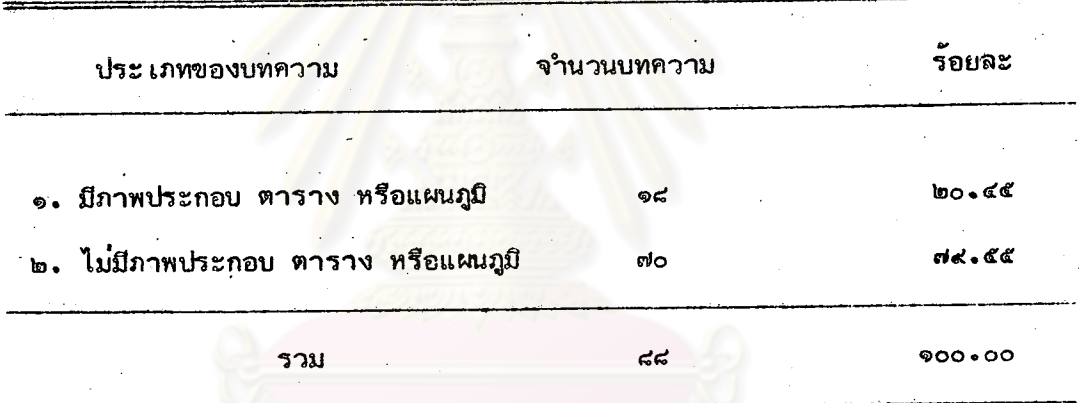

จากตารางที่ ๖ เมื่อจำแนกประเภทของบทความทางริชาการที่ได้รับการอ้างถึง ผลปรากฏว่าบทความที่ไม่มีภาพประกอบ ตาราง หรือแผนภูมิ มีจำนวน ๗๐ บทความหรือร้อยละ ี่ ๗๙.๕๕ ที่เหลืออีก ๑๘ บทความหรือร้อยละ ๒๐.๔๕ เป็นบทความที่มีภาพประกอบ ตาราง ทร็อแผนภูมิ

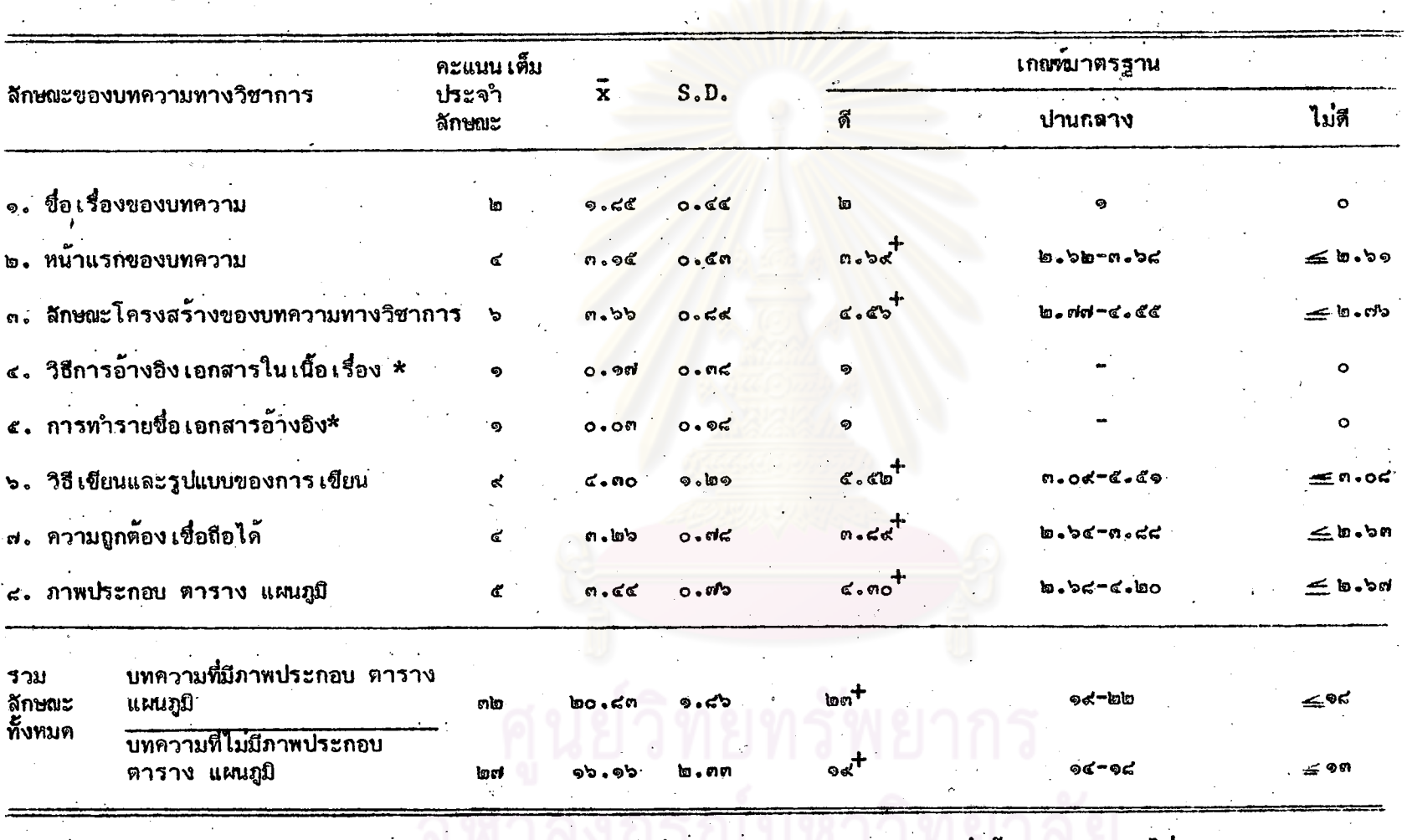

ี ตารางที่ ๗ คะแนนเต็ม คะแนนเฉลี่ย ส่วนเบี้ยง เบนมาตรฐาน และ เกณฑ์มาตรฐาน ของบทความทางวิชาการในวารสารท้องสมุด

มีคะแนน เต็มประจำสักษณะ ๑ คะแนน ดังนั้น เกณฑ์มาตรฐานจึงมี เพียง ๒ ระดับ เท่านั้น คือ ดี และ ไม่ดี \* หมาย เหตุ

เกณฑ์บาตรฐานจากตารางที่ ๗ นี้เป็นเกณฑ์ที่นำไปประเมินคำบทความทางวิชาการในวารสารท้องสมุดที่ได้รับการอ้างถึงในตารางที่ ๘ ต่อไป

 $\tilde{\zeta}$  .

77

a.

ตารางที่ ๘ คะแนนที่ประเมินได้ จำนวนครั้งที่ได้รับการอ้างถึง และคุณค่าตามเกณฑ์มาตรฐาน ของบทความทางวิชาการในวารสาร ห้องสมุดที่ได้รับการอ้างถึงในวิทยานิพนธ์ทางบรรณารักษศาสตร์ จำแนกตามประเภทของบทความ

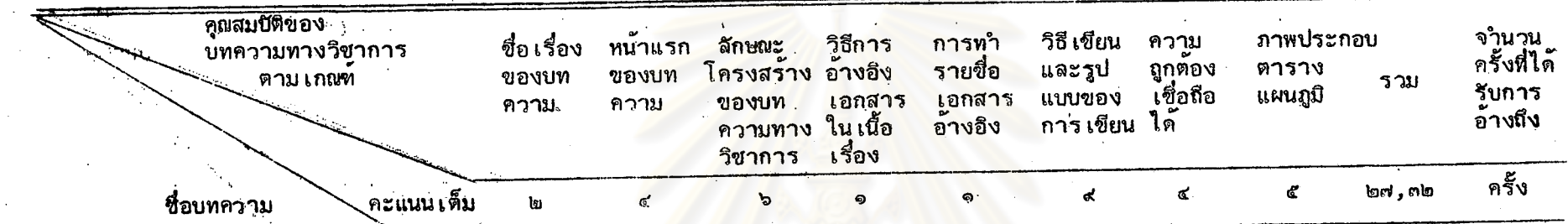

ึก. <u>บทความที่มีภาพประกอบ ตาราง แผนภูมิ</u> (คะแนนเต็ม ๓<mark>๒ คะ</mark>แนน)

๑. กาญจนา โสภโณคร. ข้อดีและ<br> ข้อ เสียของระบบการจัดหมู่หนังสือ<br> ของหอสมุดแพทย์แห่งชาติอ เมริกัน.

ď ้<br>ไม่ดี  $R$ ะแนน $.$ ď. ไบ๋ดี ไม่ดี ดี ปานกลาง ปานกลาง ดี เกณฑ์มาตรฐาน ปานกลาง ปานกลาง

ระบบการจัดหมู่หนังสือ ь. ้ของหอสมุดแพทย์แห่งชาติอ เมริกัน.

o คะแนน ۱c ไม่ดี ดี ปานกลาง ปานกลาง ปานกลาง ไม่ดี ปานกลาง ปานกลาง ิดี เกณฑ์มาตรฐาน

๓. ฉวีลักษณ์ บุญยะกาญจน. การประเมิน คำของตำราและสารานุกรม.

២  $\bullet$  $\circ$ คะแนน ปานกลาง ปานกลาง ปานกลาง ปานกลาง ไม่ดี ไม่ดี ไม่ดี ดี เกญฑมาตรฐาน

a<br>a

ตารางที่ ๘ คะแนนที่ประ เมินได้ จำนวนครั้งที่ได้รับการอ้างอึง และคุณค่าตาม เกณฑ์มาตรฐาน ของบทความทางวิชาการในวารสาร

ห้องสมุดที่ได้รับการอ้างถึงในวิทยานิพนธ์ทางบรรณารักษศาสตร์ จำแนกตามประเภทของบทความ (ต่อ)

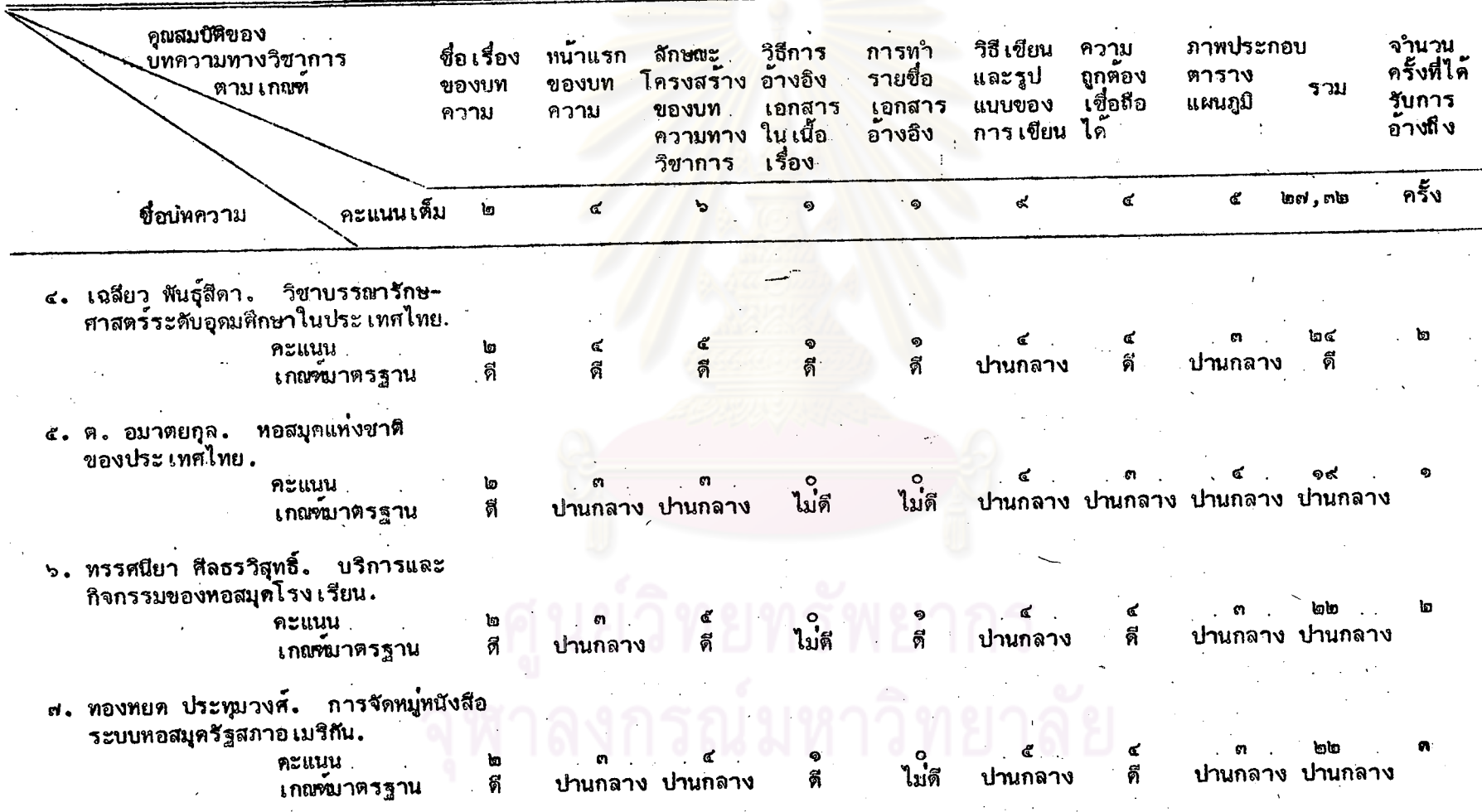

 $\frac{a}{2}$ 

ตารางที่ ๘ คะแนนที่ประ เมินได้ จำนวนครั้งที่ได้รับการอ้างถึง และดุณค่ำตามเกณฑ์มาตรฐาน ของบทความทางวิชาการในวารสาร

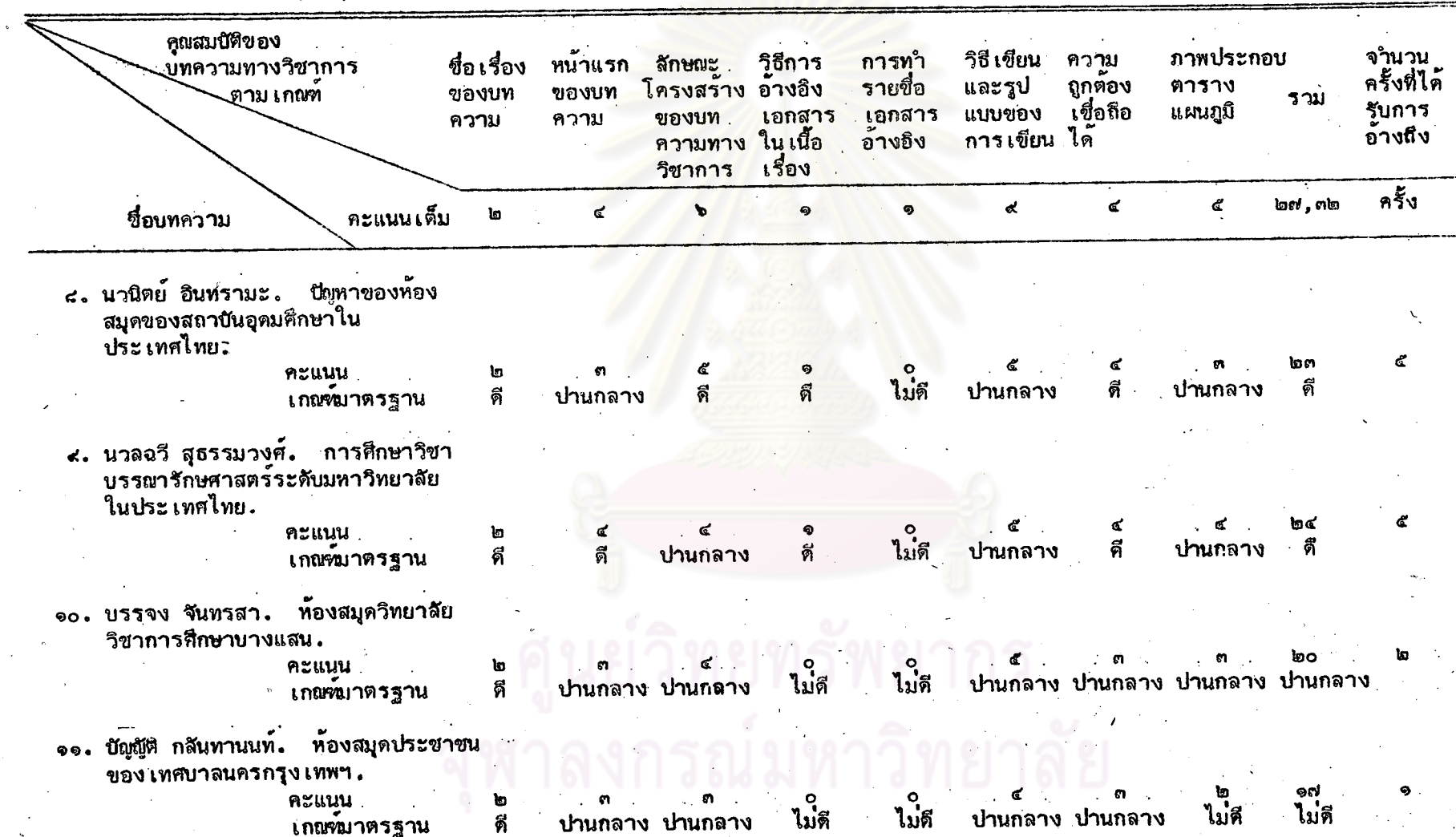

ห้องสมุดที่ได**้รับการอ้างถึงในวิทยานิพนธ์ทางบรรณารักษ**ศาสตร์ จำแนกตามประเภทของบทความ (ต่อ)

ตารางที่ ๘ คะแนนที่ประเมินได้ จำนวนครั้งที่ได้รับการอ้างถึง และคุณค่ำตามเกณฑ์มาตรฐาน ของบทความทางวิชาการในวารสาร ห้องสมุดที่ได้รับการอ้างถึงในวิทยานิพนธ์ทางบรรณารักษศาสตร์ จำแนกตามประเภทของบทความ (ต่อ)

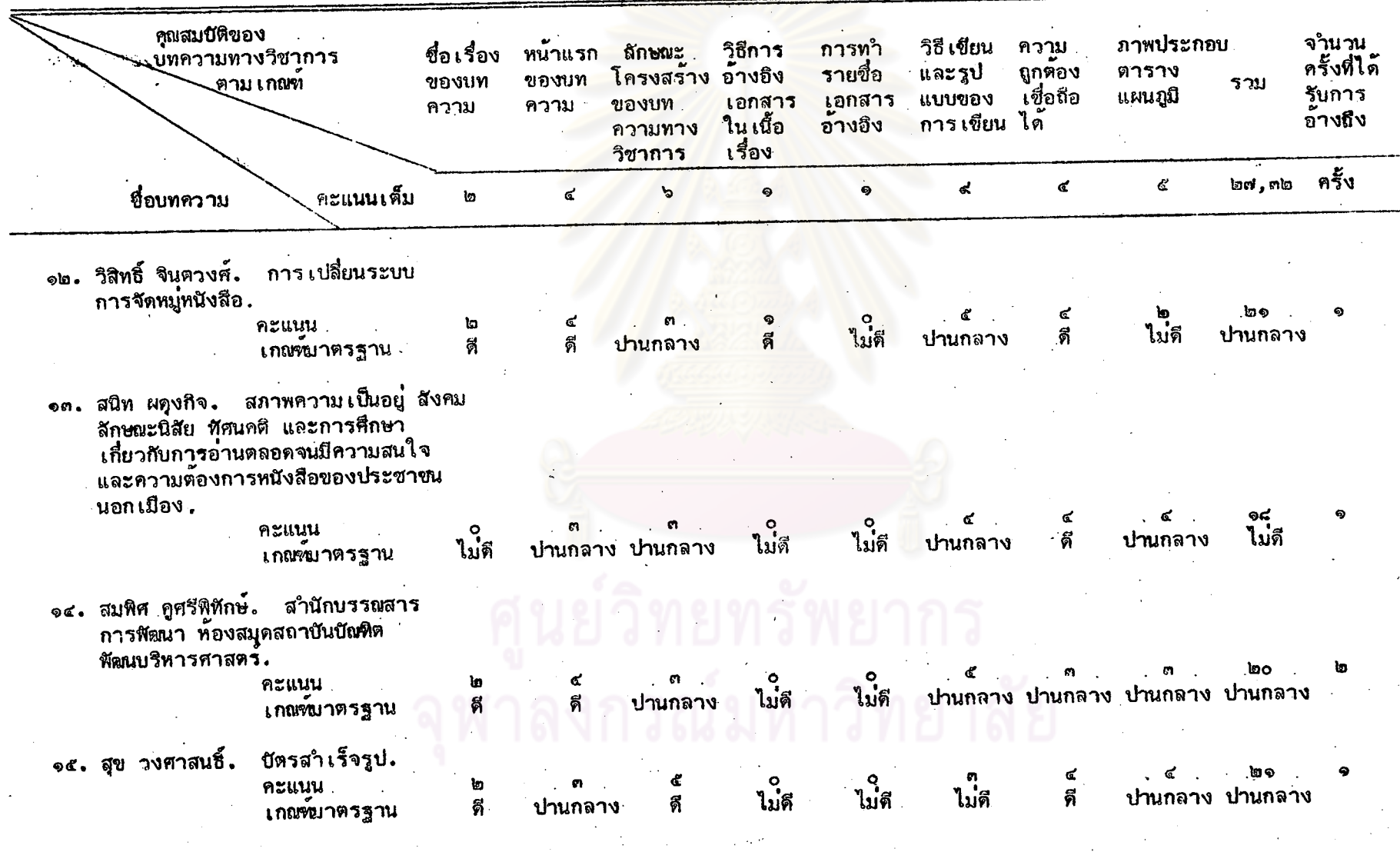

 $\ddot{\bullet}$ 

ตารางที่ ๘ คะแนนที่ประเมินได้ จำนวนครั้งที่ได้รับการอ้างถึง และคุณค่ำตามเกณฑ์มาตรฐาน ของบทความทางวิชาการในวารสาร

ท้องสมุดที่ได้รับการอ้างถึงในวิทยานิพนธ์<mark>ทางบรรณารักษศาสตร์ จำแนกตามประเภทข</mark>องบทความ (ต่อ)

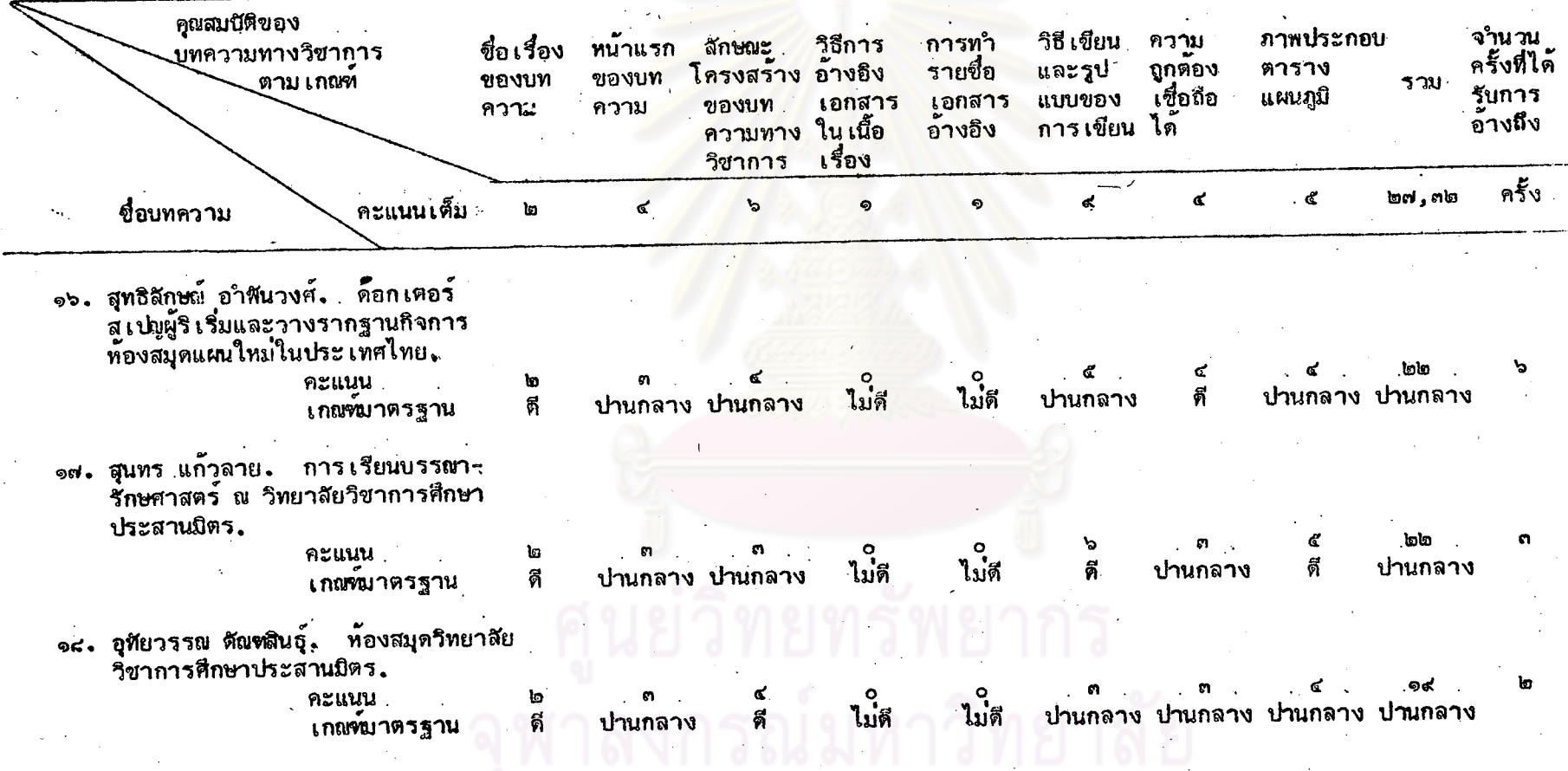

ล<br>ธ

ตารางที่ ๘ คะแนนที่ประเมินได้ จำนวนครั้งที่ได**้ร**ับการอ้างถึง <mark>และคุณค</mark>ำตามเกณฑ์บาตรฐาน ของบทความทางวิชาการในวารสาร ห้องสมุดที่ได้รับการอ้างถึงในวิทยานิพนธ์<mark>ทางบรรณารักษศาสตร์ จ</mark>ำแนกตามประเภทของบทความ (ต่อ)

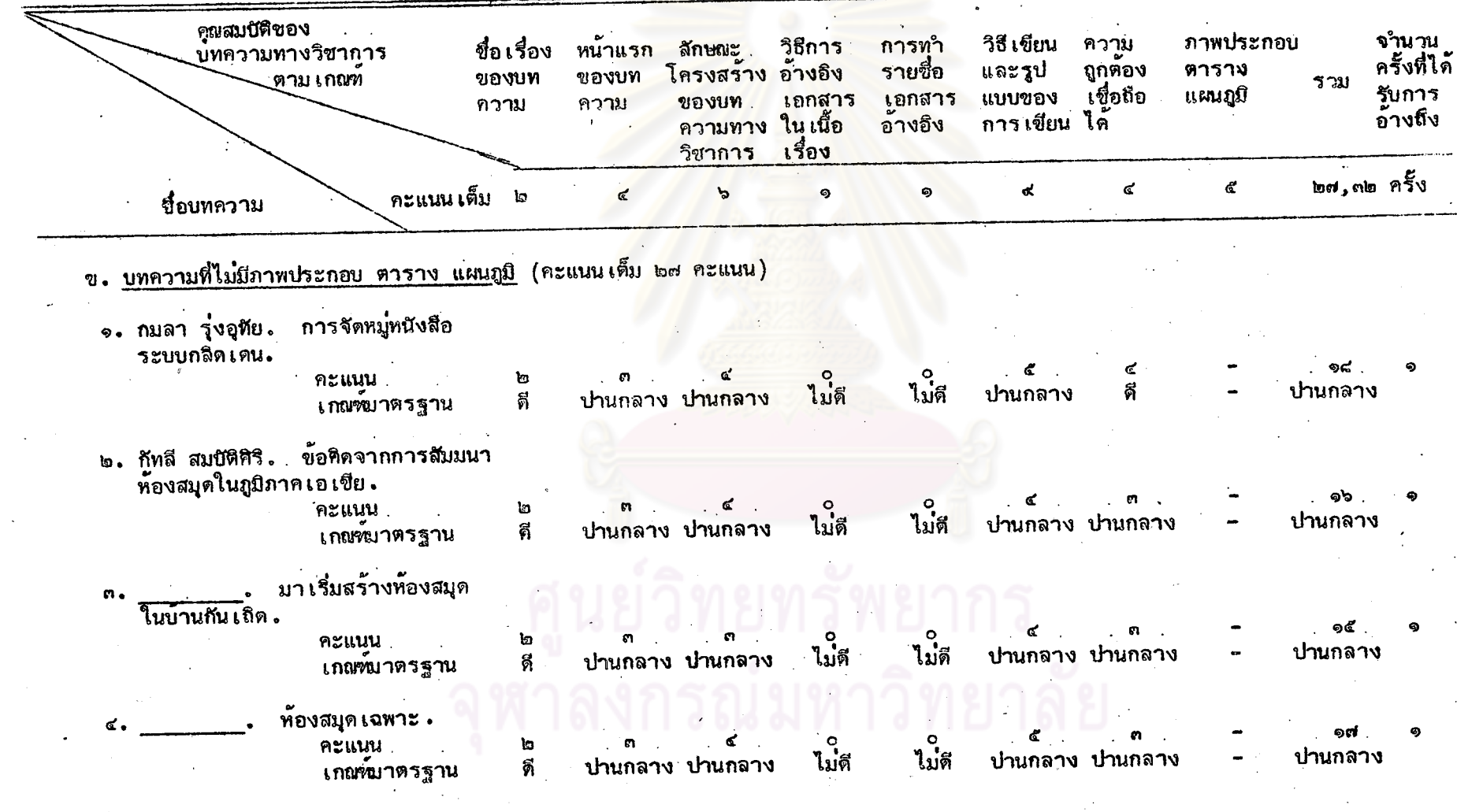

ตารางที่ ๔ คะแนนที่ประ เมินได้ จำนวนครั้งที่ได้รับการอ้างถึง และดูญค่ำตาม เกณฑ์มาตรฐาน ของบทความทางวิชาการในวารสาร

ท้องสมุดที่ได้รับการอ้างถึงในวิทยานิพนธ์ทางบรรณารักษศาสตร์ จำแนกตามประเภทของบทความ (ต่อ)

ดูณสมบัติของ บทความทางวีชาการ ชื่อเรื่อง ภาพประกอบ ็พน้าแรก ลักษณะ วิธีการ การทำ วิธี เขียน ความ ิจานวน ครั้งที่ได้ ตาม เกณฑ์ ของบท โครงสราง อางอิง ี<br>รายชื่อ และรูป ถูกต้อง ของบท ตาราง 5731 เอกสาร เชื้อถือ แบบของ ความ ความ ของบท เอกสาร ้แผนภมิ รับการ⊺ ี ความทาง ในเนื้อ อางอิง ิการเขียน ได้ อ้างถึง วิชาการ เรื่อง ึ คะแนน **เต็ม** ๒๗,๓๒ ครั้ง ชื่อบทความ √ de  $\mathbf{c}^{\prime}$  $\mathbf{C}$ ២ ঌ  $\bullet$  $\bullet$  $\epsilon$ ๕. กุลทรัพย์ ชื่นรุ่งโรจน์. หนังสือวชิรญาณ คะแนน ្រួ G. のの ไม่ดี ไม่ดี ไม่ดี. ปานกล<mark>าง ปานกลาง</mark> ปานกลาง ปานกลาง เกณฑ์มาตรฐาน ឥ ๖. จ้อย นันทิรัชรินทร์, ม.ล. การบำบัด โรคด้วยหนังสือ . คะแนน . ู้<br>ไม่ดี ିଟ lg. ไม่ดี เกณฑ์มาตรฐาน ปานกลาง ปานกลาง ดี ี่ปานกลาง ปานกลาง ปานกลาง จรรยาบรรณของบรรณารักษ์ . ef. **Azuuu** ใบดี **la** ไม่คี ไม่ดี ไม่ดี เกณฑ์มาตรฐาน ିଶ୍ମ -ปานกลาง ิดี ปานกลาง ๔. จารุวรรณ ชาลิโต. การศึกษาวิชา ิบรรณารักษศาสตร์ในจุฬาลงกรณมทาวิทยาลัย 。 คะแนน  $\mathbf{b}$ ep. ไม่ดี ไม่ดี ปานกลาง ปานกลาง ดี ปานกลาง ปานกลาง ปานกลาง เกณฑ์มาตรฐาน ี่ <. จีรวัฒน์ จักรฟันธุ์, ม.ร.ว. งานเทคนิค ของท้องสมุด.  $R$ ងា ବାଦ ไม่ดี ไม่ดี ไม่ดี ปานกลาง ปานกลาง ปานกลาง ไม่ดี . เกณฑ์มาตรฐาน ิดี

ดารางที่ ๘ คะแนนที่ประ เมินได้ จำนวนครั้งที่ได้รับการอ้างถึง และคุณค่าตาม เกณฑ์มาตรฐาน ของบทความทางวิชาการในวารสาร

คุณสมบัติของ จำนวน ภาพประกอบ วิธี เขียน ความ การทำ วิธีการ ชื่อเรื่อง หน้าแรก ลักษณะ บทความทางวิชาการ ครั้งที่ได้ . รายชื่อ และรูป ถกต์อง ตาราง โครงสราง อางอิง ของบท ตามเกณฑ์ ของบท รวม รับการ ้เชื่อถือ แบบของ แผนภูมิ เอกสาร เอกสาร ของบท. ความ ความ ้อ้างถึง ความทาง ในเนื้อ อ้างอิง ี การเขียน ได้ เรื่อง วิชาการ คะแนนเต็ม ๒๗,๓๒ ครั้ง ረ  $\mathbf{r}$  $\ddot{\mathbf{Q}}$  $\sigma$ ঌ ชื่อบทความ ធៃ เลือกหนังสือไปทำไม .  $90<sub>o</sub>$ ශක් G)  $\circ$ ២ คะแนน ไม่ดี ไม่ดี ปานกลาง ปานกลาง ปานกลาง ปานกล<mark>าง ปา</mark>นกลาง เกณฑ์มาตรฐาน ିମ วิชาชุดบรรณารักษศาสตร์ 99. หลักการเลือกหนังสือ. ್ರ ๑๓ ፈ  $\circ$ คะแนน . lg. ไม่ดี ไม่ดี ไม่ดี ไม่ดี ปานกลาง ปานกลาง ปานกลาง ศิ ู เกณฑ์มาตรฐาน ห้องสมุดกับการศึกษา . ବାଦ -ඉඳ් ৸ ไม่ดี ៉េ  $\mathbf{r}$ คะแนน. ปานกลาง ไม่ดี ปานกลาง ปานกลาง ปานกลาง ปานกลาง ଚି เกณฑ์มาตรฐาน ห้องสมุดกับผู้ใช**้** .  $90.$ .୭๔ łо േ ജ  $\bullet$ คะแนน ŀо ไม่ดี ไม่ดี ปานกลาง ไม่ดี ปานกลาง ปานกลาง ปานกลาง ดี เกณฑ์มาตรฐาน สัปดาห์หนังสือ จ๔. ฉุน ประภาวิวัฒน. แห่งขาติ. ্চ্চ  $\mathbf{a}$ ២ คะแนน ไม่ดี ปานกลาง ไม่ดี ปานกลาง ไม่ดี ดี ปานกลาง ดี เกณฑ์มาตรฐาน

ห้องสมุดที่ได้รับการอ้างถึงในวิทยานิพนธ์ทาง<mark>บร</mark>รณารักษศาสตร์ จำแนกตามประเภทของบทความ (ต่อ)

n<br>R

ตารางที่ ๘ คะแนนที่ประ เมินได้ จ<sup>ร</sup>นวนครั้งที่ได้รับการอ้างถึง และคุณค่ำตาม เกณฑ์มาตรฐาน ของบทความทางวิชาการในวารสาร ท้องสมุดที่ได้รับการอ้างถึงในวิทยานิพนธ์ทา<mark>งบรรณารักษศาสตร์ จ</mark>ำแนกตามประเภทของบทความ (ต่อ)

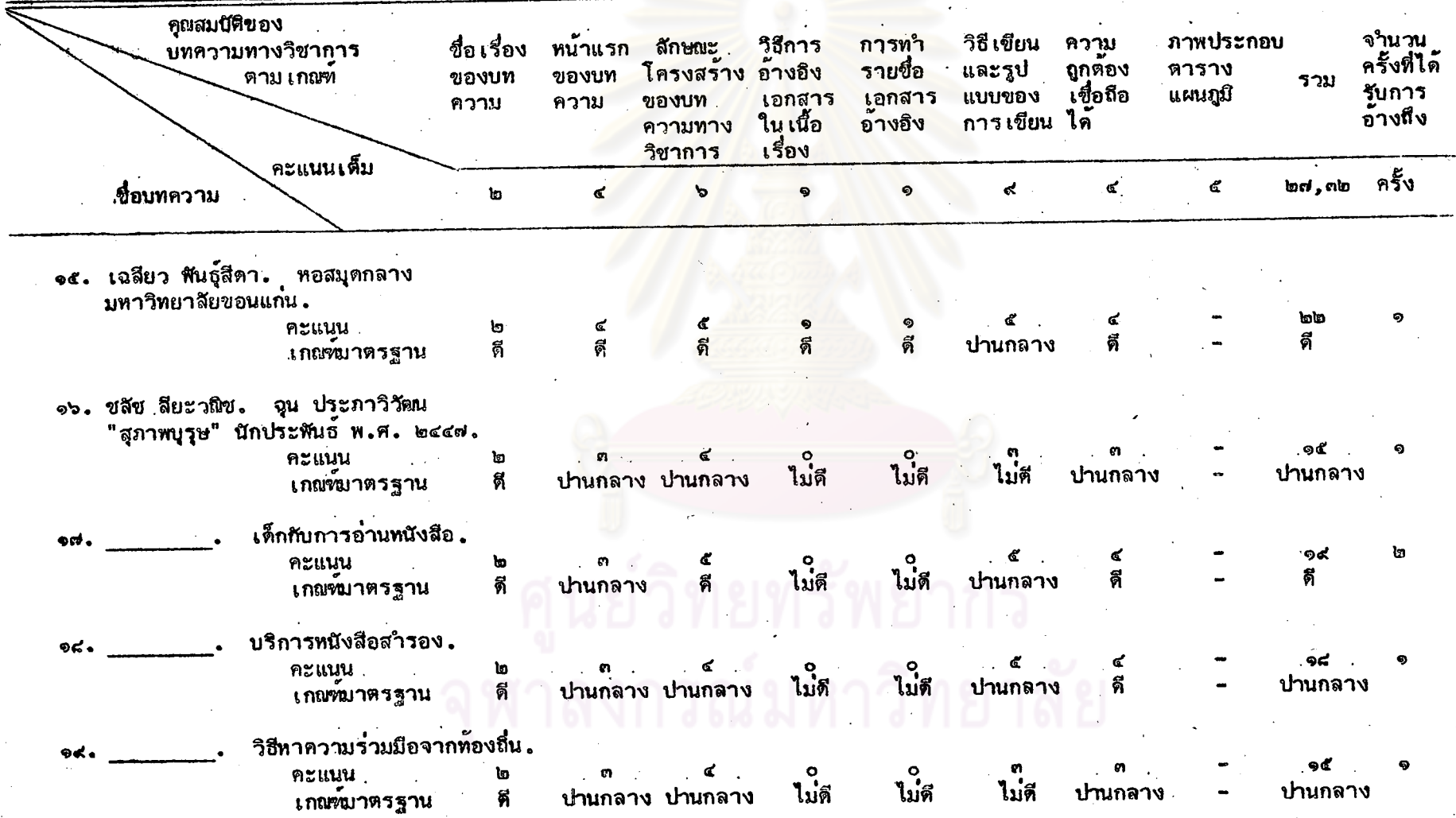

Ŋ

ตารางที่ ๘ คะแนนที่ประ เมินได้ จำนวนครั้งที่ได้รับการอ้างถึง และคุณค่ำตาม เกณฑ์มาตรฐาน ของบทความทางวิชาการในวารสาร

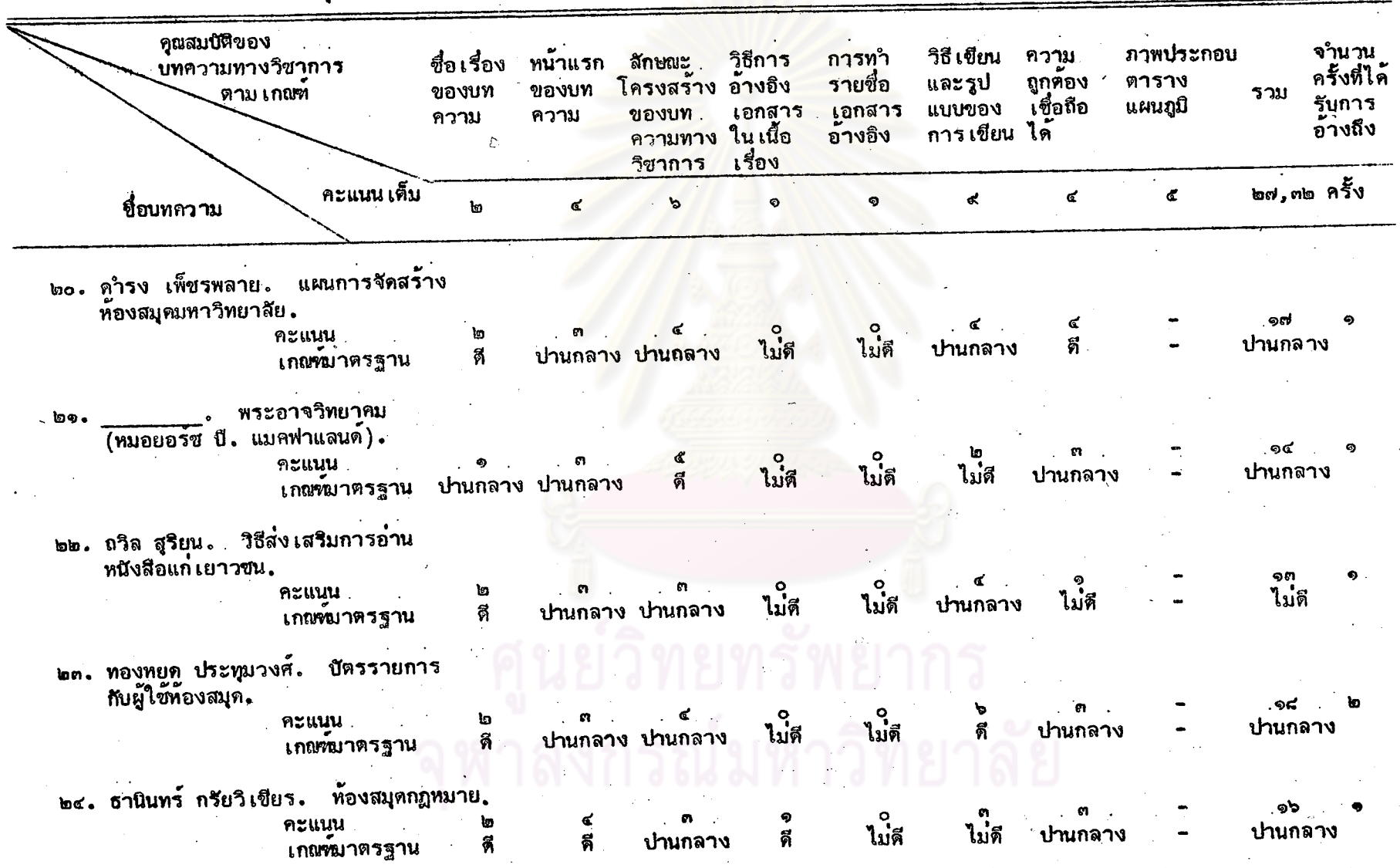

ท้องสมุตที่ได**้รับการอ้างถึงในวิทยานิพนธ์ทางบรร<u>ณารักษ</u>ส**าสตร์ จาแนกตามประเภทของบทความ (ต่อ)

 $\frac{2}{2}$ 

ตารางที่ ๘ คะแนนที่ประ เมินได้ จำนวนครั้งที่ได้รับการอ้างถึง <mark>และคุณค่าตาม เกณฑ์</mark>บาตรฐาน ของบทความทางวิชาการในวารสาร ท้องสมุดที่ได้รับการอ้างถึงในวิทยานิพนธ์<mark>ทางบรรณารักษศาสตร์ จ</mark>ำแนกตามประเภทของบทความ (ต่อ)

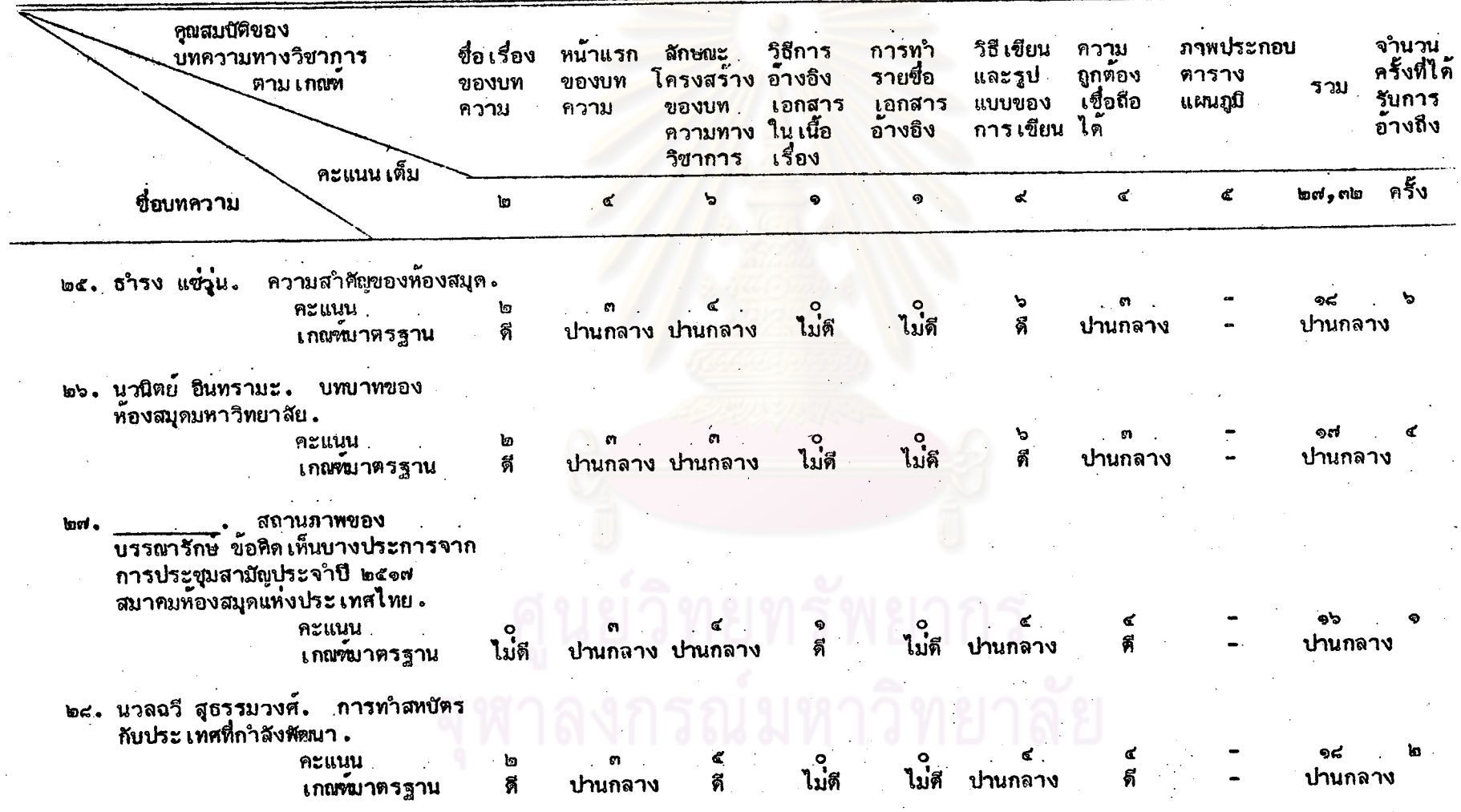

A<br>A

ตารางที่ ๘ คะแนนที่ประเมินได้ จำนวนครั้งที่ได้รับการอ้างถึง และคุณค่ำตามเกณฑ์มาตรฐาน ของบทความทางวิชาการในวารสาร

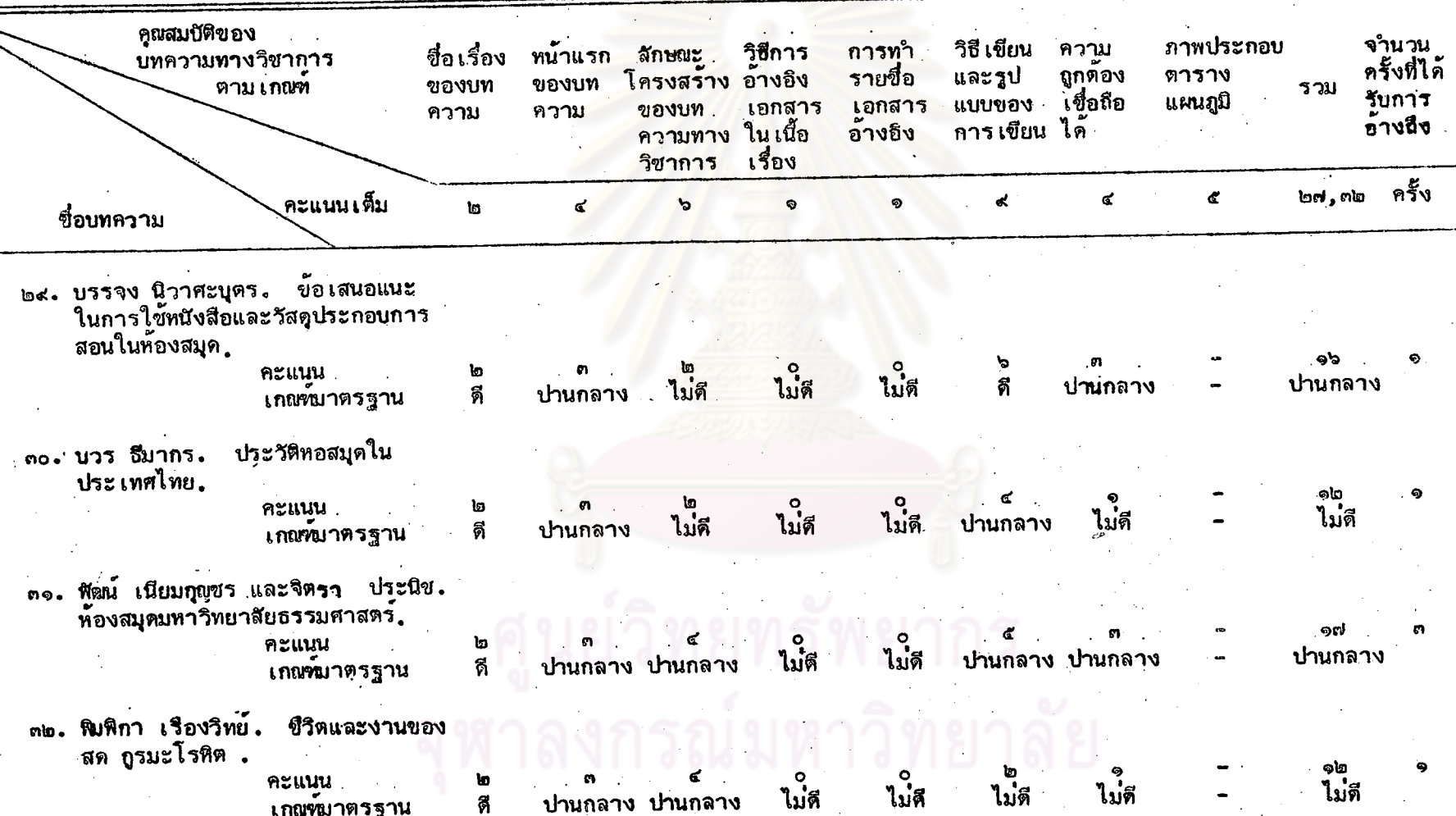

ห้องสมุตที่ได้รับการอ้างถึงในวิทยานิพนธ์<mark>ทางบรรณารักษศาสตร์ จ</mark>ำแนกตามประเภทของบทความ (ต่อ)

ตารางที่ ๘ คะแนนที่ประ เบินได้ จำนวนครั้งที่ได้รับการอ้างถึง และคุณค่าตามเกณฑ์มาตรฐาน ของบทความทางวิชาการในวารสาร

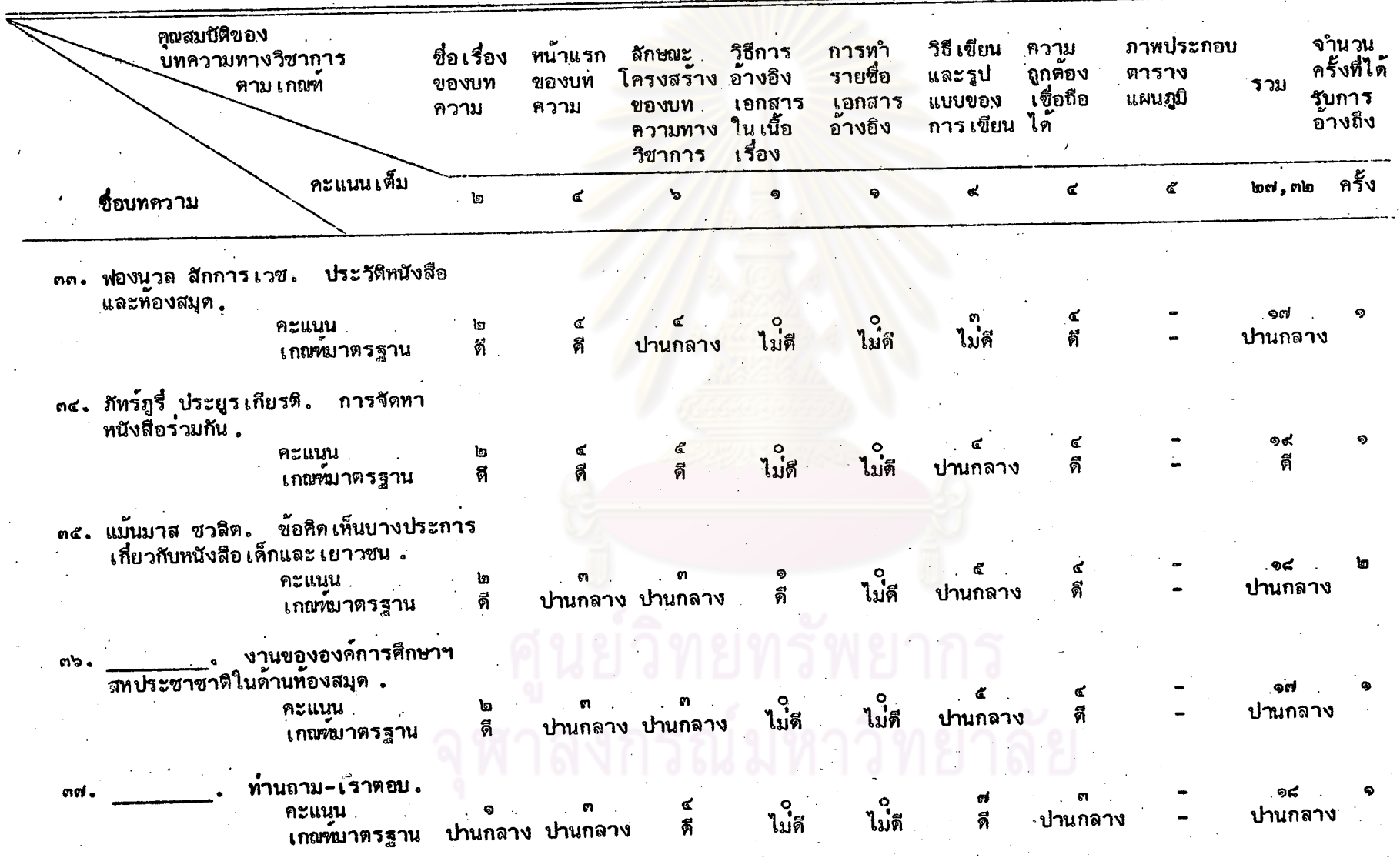

ท้องสมุดที่ได้รับการอ้างถึงในวิทยานิพนธ์ทางบรรณ<mark>ารักษศาสตร์ จำแนกตามประเภทของบทความ (</mark>ต่อ)

 $\frac{2}{\alpha}$ 

ดารางที่ ๘ คะแนนที่ประเมินได้ จำนวนครั้งที่ได้รับการอ้างถึง และคุณค่ำตามเกณฑ์มาตรฐาน ของบทความทางวิชาการในวารสาร

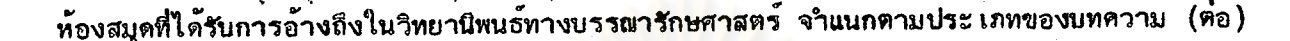

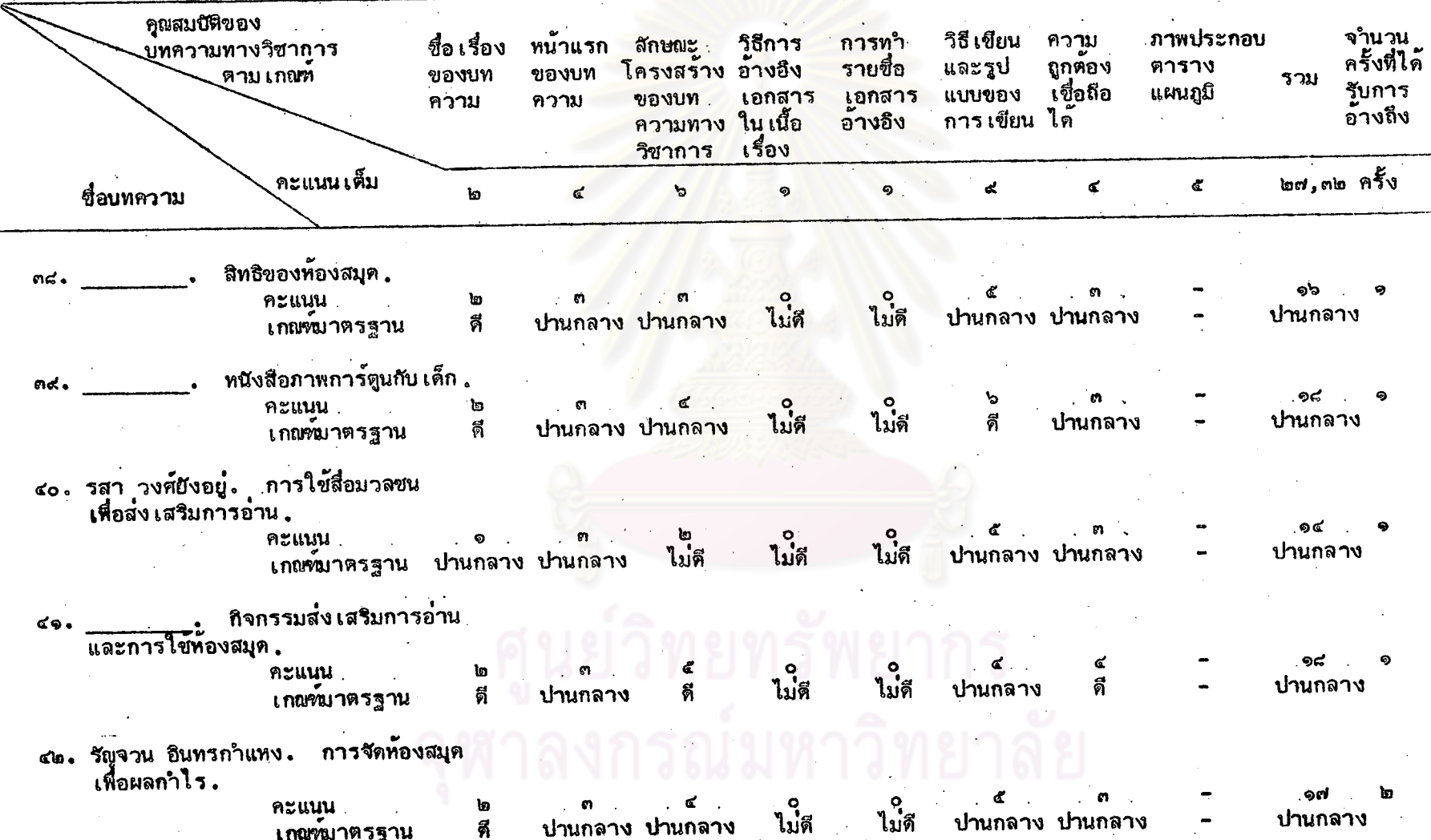

Ŕ.

ตารางที่ ๘ คะแนนที่ประเมินได้ จำนวนครั้งที่ได้รับการอ้างถึง และคุณคำตามเกณฑ์มาตรฐาน ของบทความทางวิชาการในวารสาร ห้องสมุดที่ได้รับการอ้างถึงในวิทยานิพนธ์ท<mark>างบรรณารักษศาสตร์ จ</mark>ำแนกตามประเภทของบทความ (ต่อ)

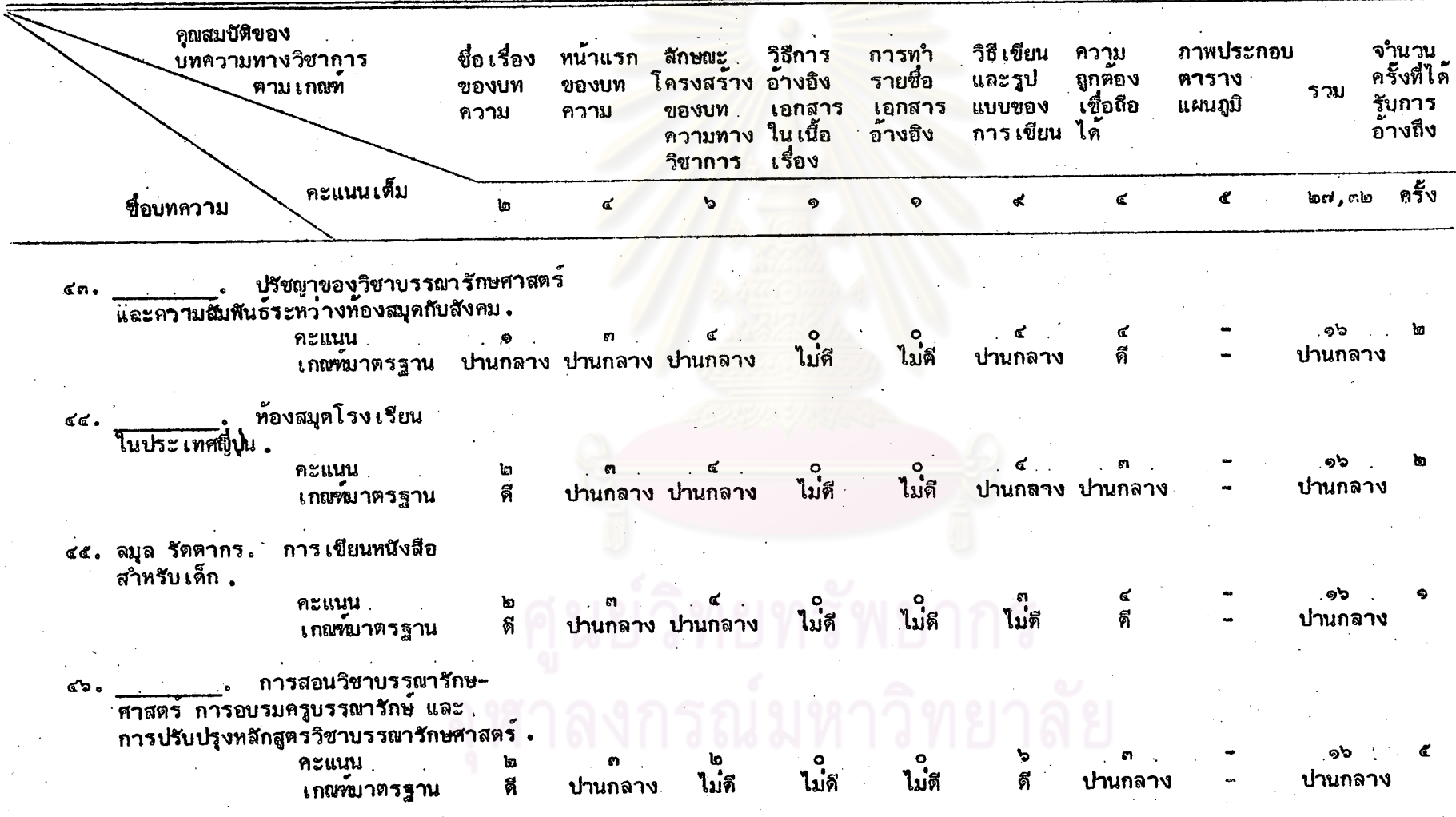

卖

ตารางที่ ๘ คะแนนที่ประ เมินได้ จำนวนครั้งที่ได้รับการอ้างถึง และคุณค่ำตาม เกณฑ์บาตรฐาน ของบทความทางวิชาการในวารสาร -<br>- - - - - - b - - อุทตเลเหเหตวาม (ต่อ)

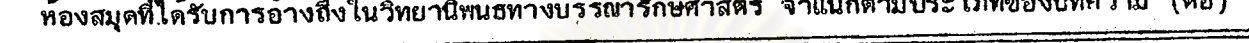

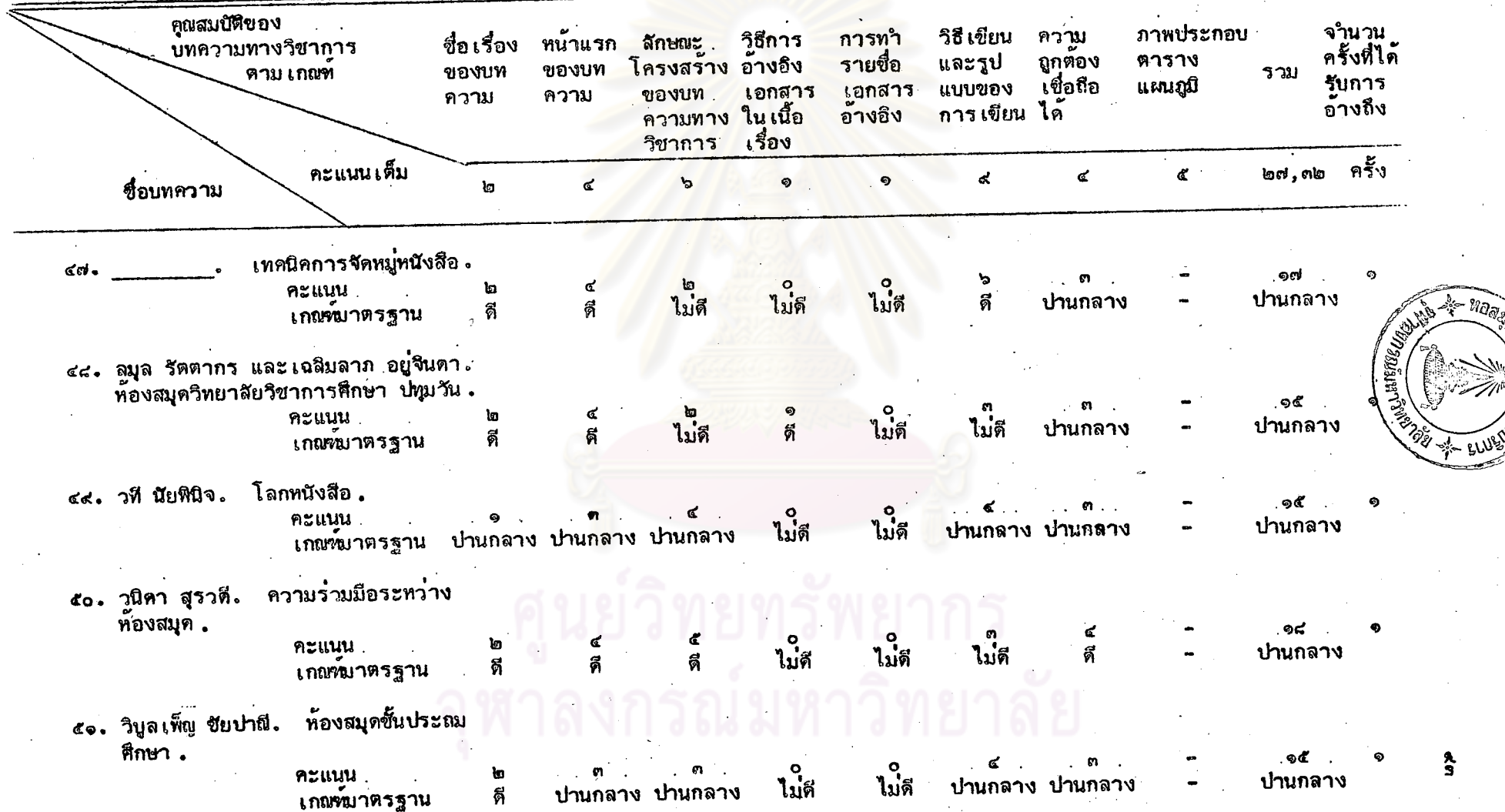

ตารางที่ ๘ คะแนนที่ประ เมินได้ จำนวนครั้งที่ได้รับการอ้างถึง และดุณค่าตาม เกณฑ์มาตรฐาน ของบทความทางวิชาการในวารสาร

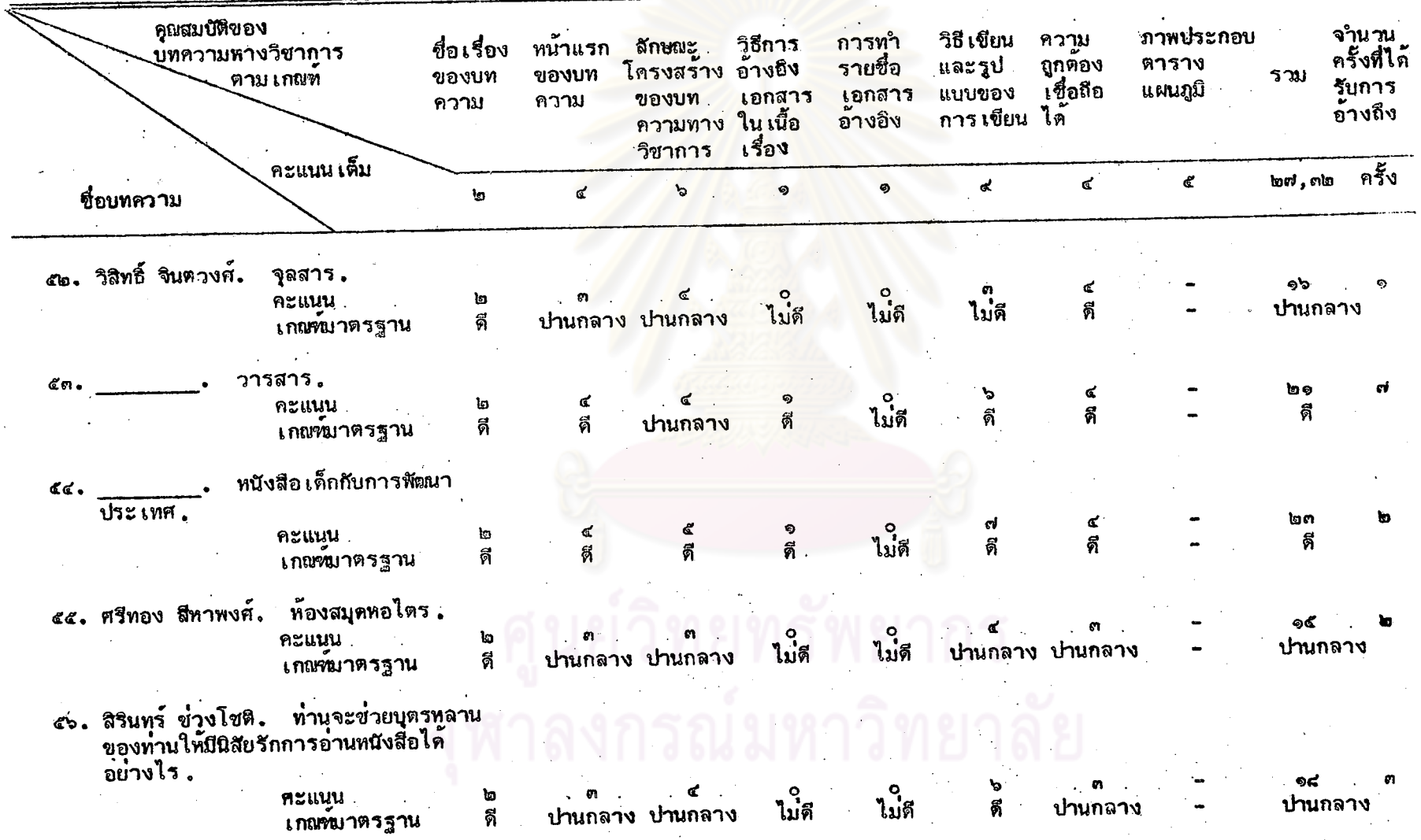

ห้องสมุดที่ได้รับการอ้างถึงในวิทยานิพนธ์ทางบรรณารักษศาสตร์ จำแนกตามประเภทของบทความ (ต่อ)

 $\lambda$ 

ตารางที่ ๘ คะแนนที่ประ เมินได้ จำนวนครั้งที่ได้รับการอ้างถึง และคุณค่ำตามเกณฑ์บาตรฐาน ของบทความทางวิชาการในวารสาร

ท้องสมุดที่ได้รับการอ้างถึงในริทยานิพนธ์ทางบรรณารักษศาสตร์ จำแนกตามประเภทของบทความ (ต่อ)

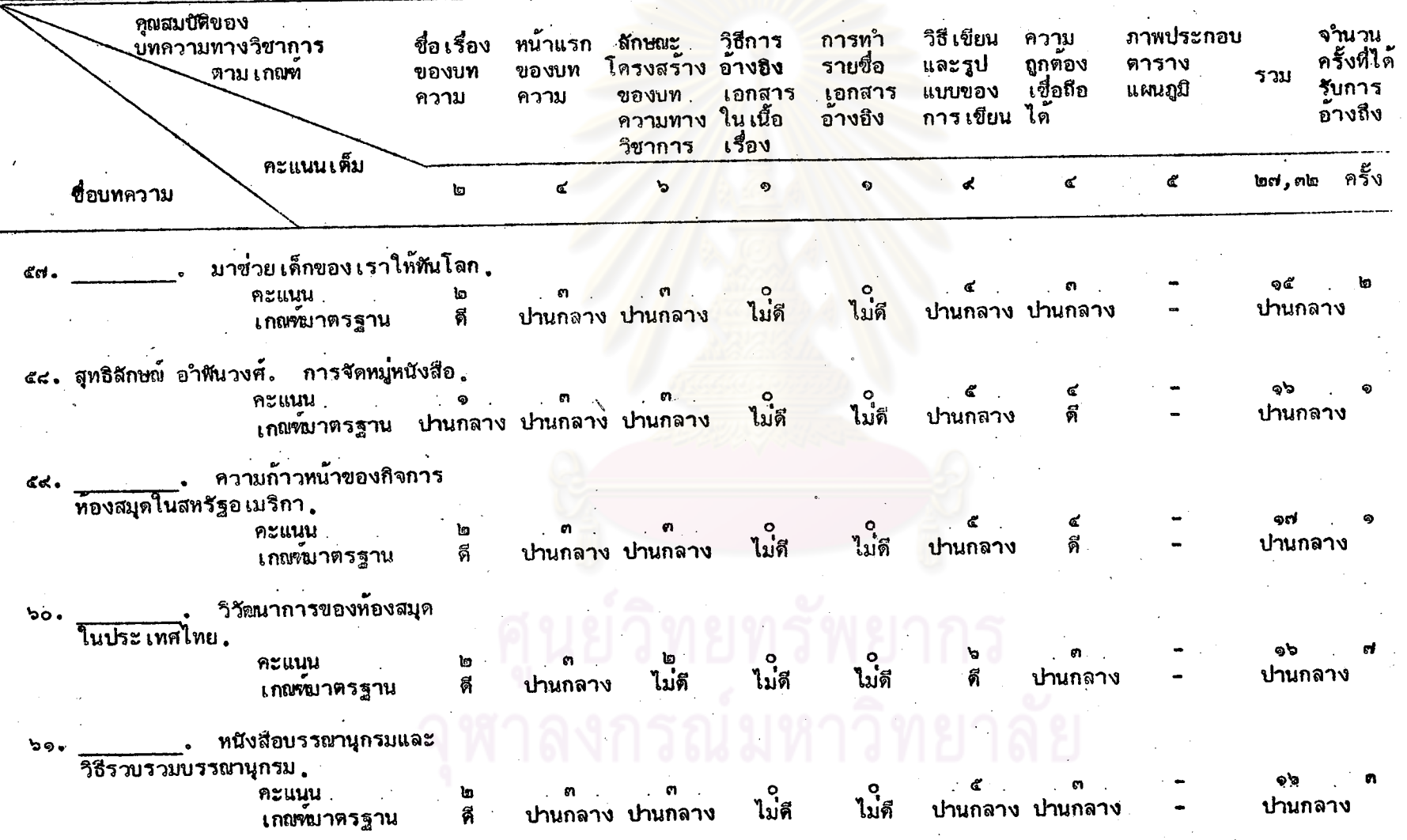

ดารางที่ ๘ คะแนนที่ประเมินได้ จำนวนครั้งที่ได้รับการอ้างถึง และคุณค่ำตามเกณฑ์มาตรฐาน ของบทความทางวิชาการในวารสาร

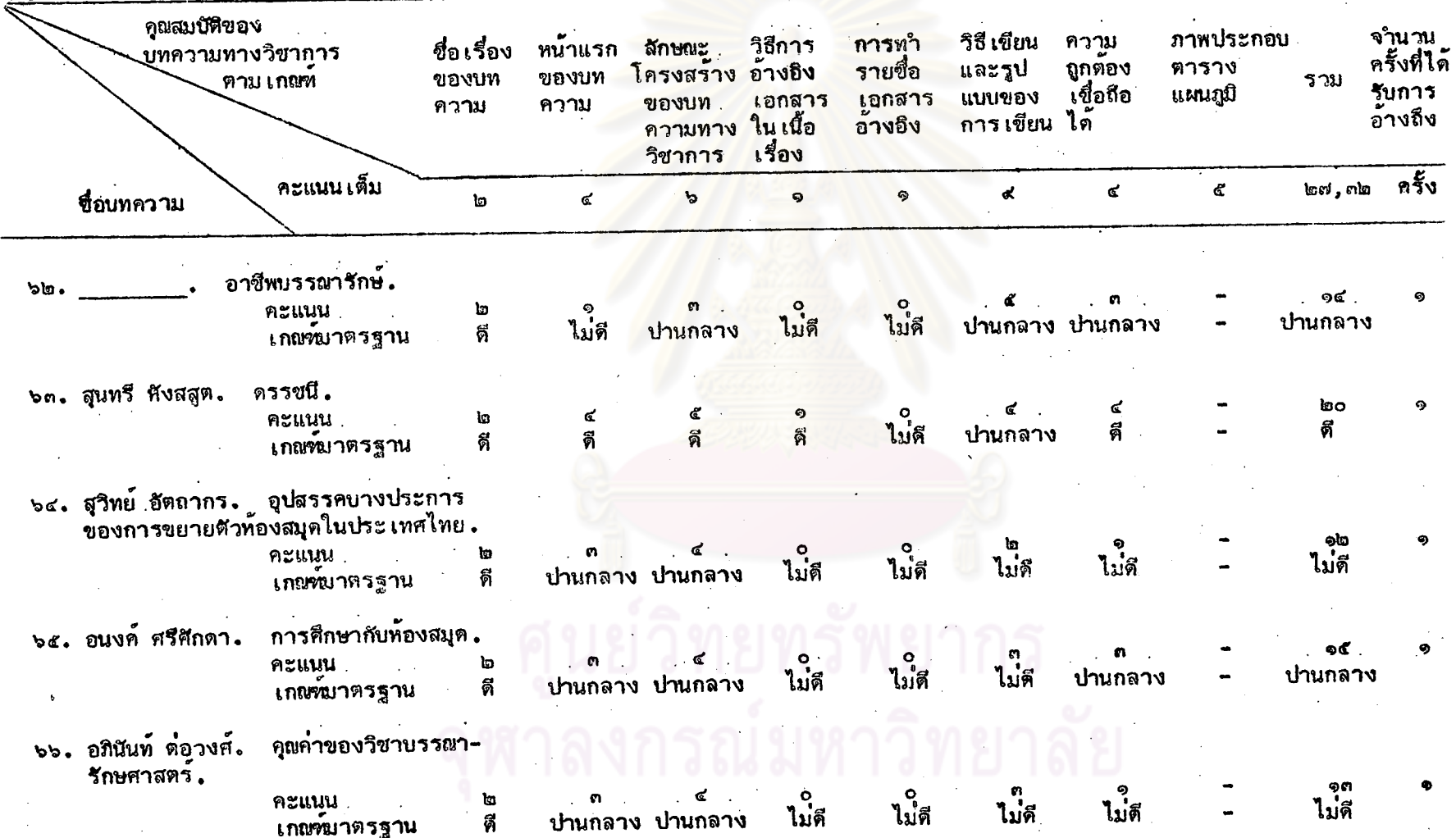

ห้องสมุดที่ได้รับการอ้างถึงในวิทยานิพนธ์ทางบ<mark>รรณารักษศาสตร์</mark> จำแนกตามประเภทของบทความ (ต*่*อ)

a<br>3

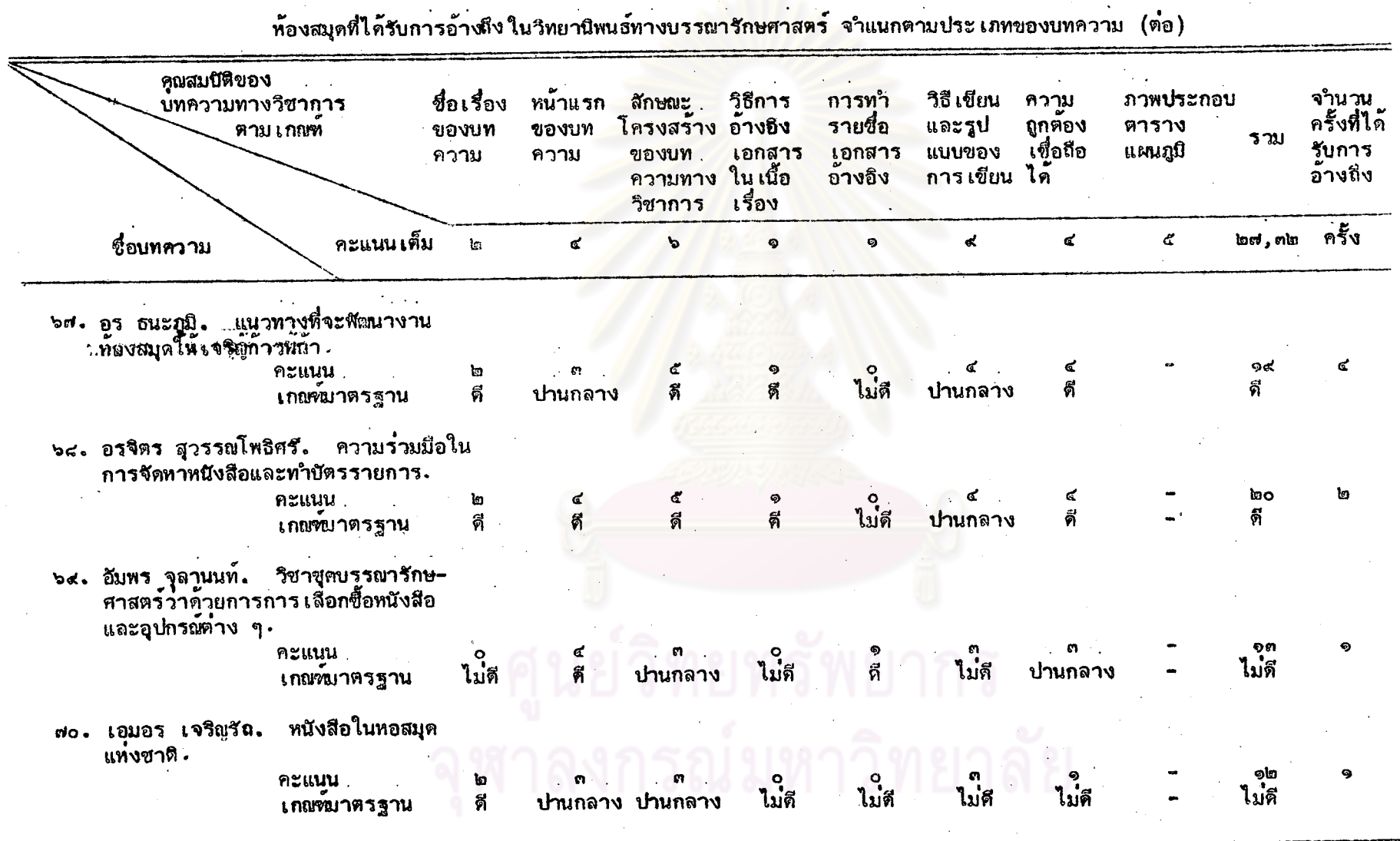

ดารางที่ ๘ คะแนนที่ประ เมินได้ จำนวนครั้งที่ได้รับการอ้างถึง และคุณค่ำตาม เกณฑ์มาตรฐาน ของบทความทางวิชาการในวารสาร

 $97$ 

કે

ตารางที่ ๙ จำนวนและร้อยละของบทความทางวิชาการในวารสารห้องสมุดที่ได้รับ การอ้างถึง จำแนกตามคุณสมบัติต้าน "ซื่อเรื่องของบทความ" ตาม เกณฑ์มาตรฐาน

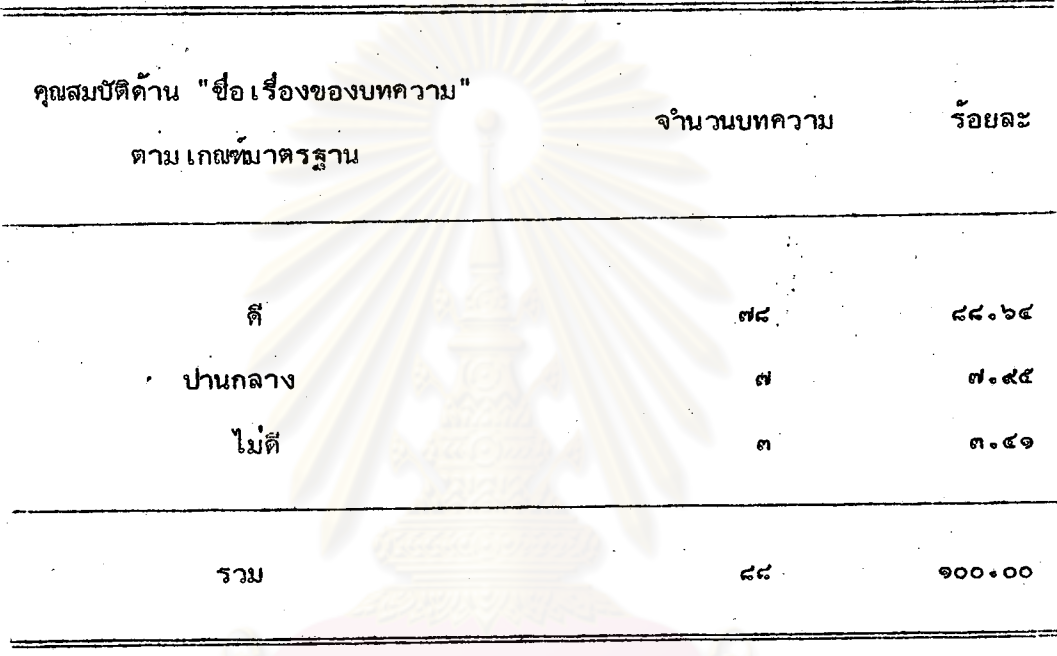

จากตารางที่ ๙ บทความทางวิชาการในวารสารท้องสมุดที่ได้รับการอ้างถึงส่วนใหญ่ ร้อยละ ๘๘.๖๔ มีคุณสมบัติด้าน "ชื่อเรื่องของบทความ" อยู่ในเกณฑ์ดี รองลงมา ได้แก่ ร้อยละ ๗.๙๕ อยู่ในเกณฑ์ปานกลาง และจำนวนต่ำสุดร้อยละ ๓.๔๑ อยู่ในเกณฑ์ไม่ดี

ตารางที่ ๑๐ จำนวนและร้อยละของบทความทางวิชาการในวารสารท้องสมุดที่ ได้รับการอ้างถึง จำแนกตามคุณสมบัติด้าน "หน้าแรกของบทความ" ตาม เกณฑ์บาตรฐาน

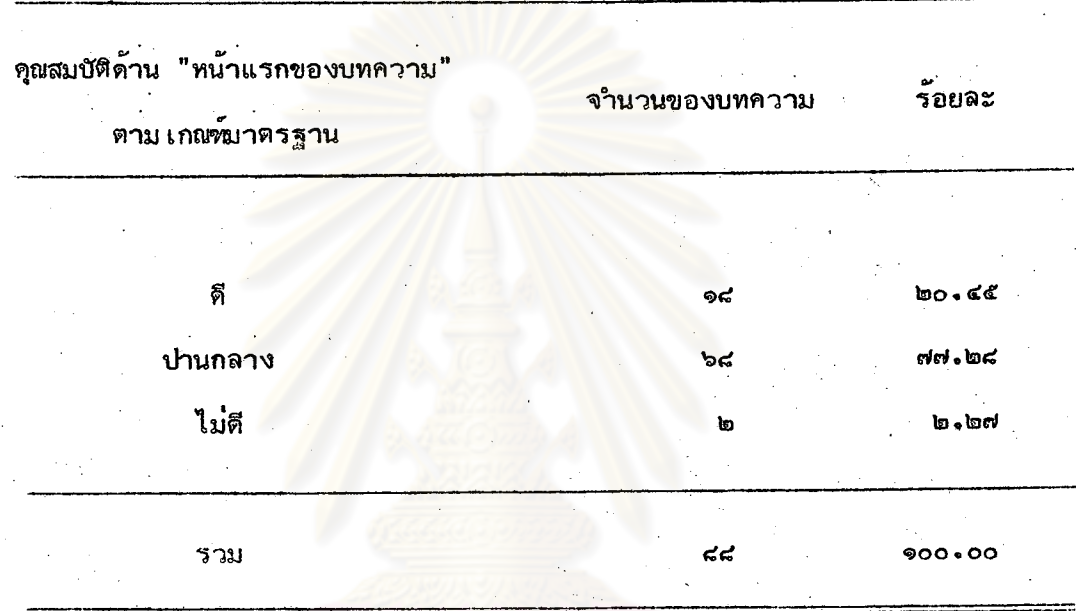

จากตารางที่ ๑๐ บทความทางวิชาการในวารสารห้องสมุดที่ได้รับการอ้างถึง ส่วนใหญ่ร้อยละ ๗๗。๒๘ มีคุณสมบัติด้าน "หน้าแรกของบทความ" อยู่ในเกณฑ์ปานกลาง รองลงมาได้แก่ ร้อยละ ๒๐.๔๕ อยู่ในเกณฑ์ดี และจำนวนต่ำสุดเพียงร้อยละ ๒.๒๗ อยู่ใน เกณฑ์ไม่ดี

จำนวนและร้อยละของบทความทางวิชาการในวารสารท้องสมุดที่ได้ ตารางที่ ๑๑ รับการอ้างถึง จำแนกตามคุณสมบัติด้าน "สักษณะโครงสร้างของ บทความทางวิชาการ" ตาม เกณฑ์มาตรฐาน

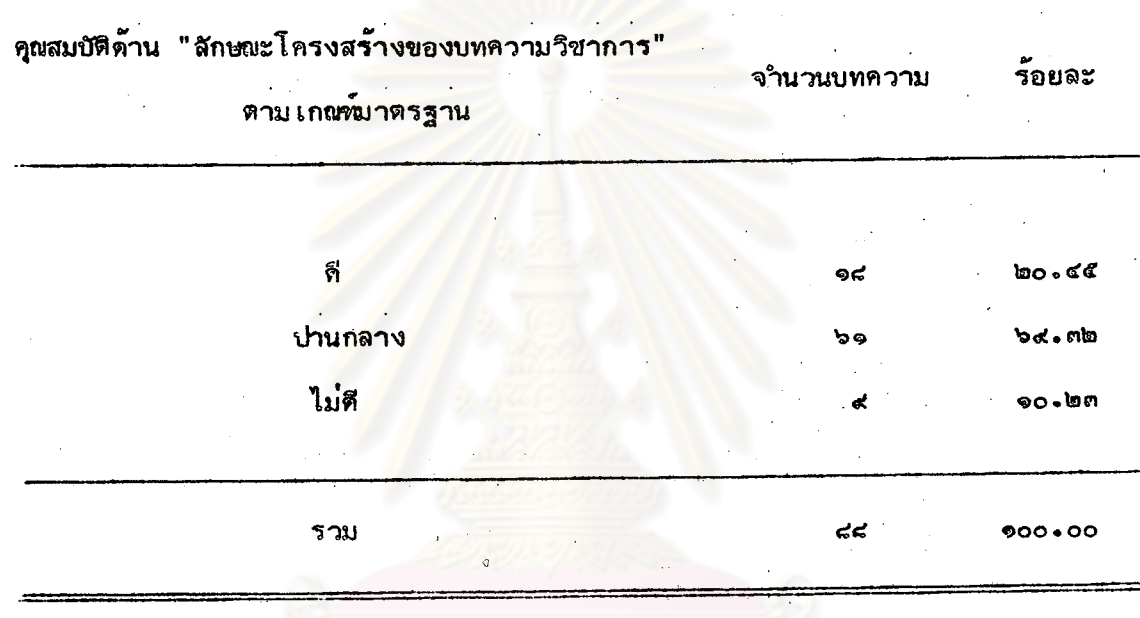

จากตารางที่ ๑๑ บทความทางวิชาการในวารสารห้องสมุดที่ได้รับการอ้างถึง ส่วนใหญ่ร้อยละ ๖๙.๓๒ มีคุณสมบัติด้าน "สักษณะโครงสร้างของบทความทางวิชาการ" อยู่ใน เกณฑ์ปานกลาง รองลงมาได้แก่ ร้อยละ ๒๐.๔๕ อยู่ในเกณฑ์ดี และจำนวนต่ำสุดร้อยละ จ๐.๒๓ อยู่ในเกณฑ์ไม่ดี

 $900$ 

ิตารางที่ ๑๒ จำนวนและร้อยละของบทความทางวิชาการในวารสารท้องสมุดที่ได้รับ การอ้างถึง จำแนกตามคุณสมบัติด้าน "วิธีการอ้างยิงเอกสารใน เนื้อ เรื่อง" ตาม เกณฑ์มาตรฐาน

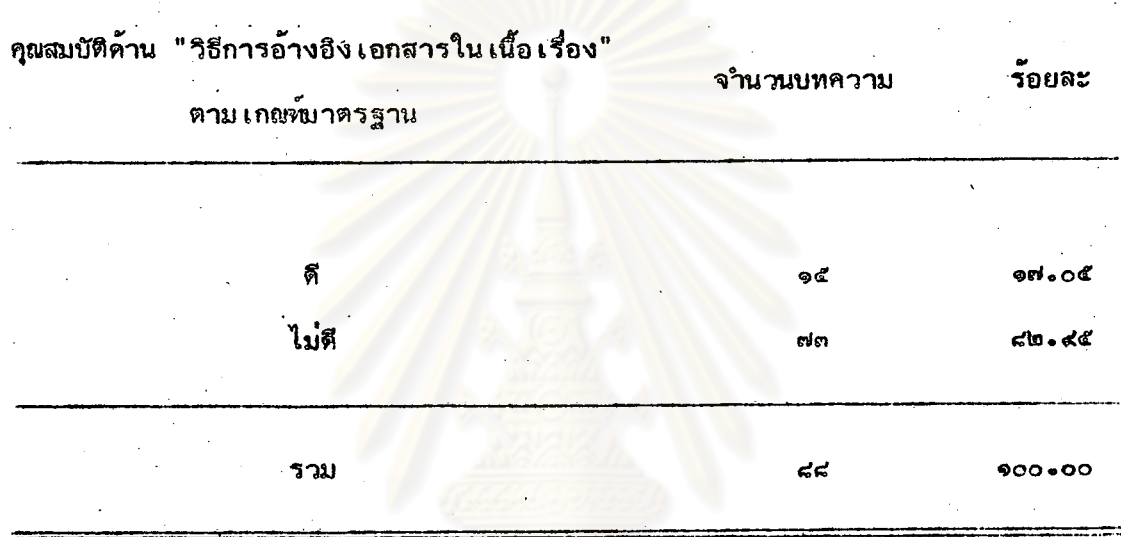

จากตารางที่ ๑๒ บทความทางวิชาการในวารสารห้องสมุดที่ได้รับการอ้างถึง ส่วนใหญ่ร้อยละ ๘๒.๙๕ มีคุณสมบัติด้าน "วิธีการอ้างอิงเอกสารในเนื้อเรื่อง" อยู่ในเกณฑ์ไม่ดี ที่เหลือร้อยละ ๑๗.๐๕ อยู่ในเกณฑ์ดี

จำนวนและร้อยละของบทความทางวิชาการในวารสารห้องสมุดที่ได้รับ ตารางที่ ๑๓ การอ้างถึง จ<sup>ู</sup>นนกตามคุณสมบัติด้าน "การทำรายชื่อเอกสารอ้างอิง" ตาม เกณฑ์มาตรฐาน

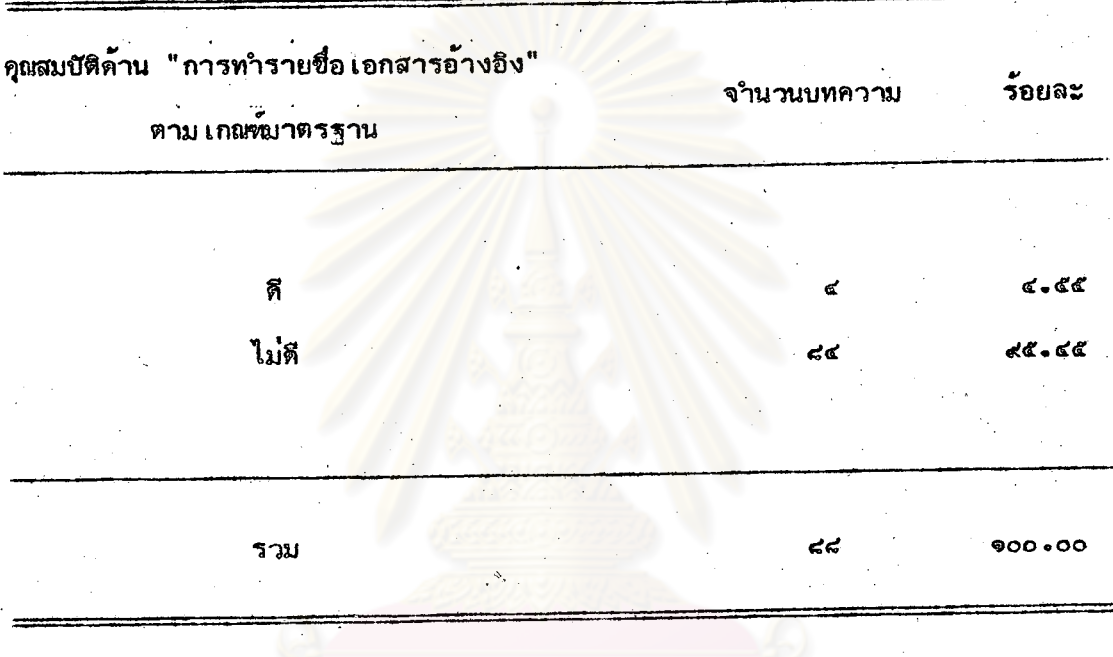

จากตารางที่ ๑๓ บทความทางวิชาการในวารสารท้องสมุตตี้ได้รับการอ้างถึง ส่วนใหญ่ร้อยละ ๙๕.๔๕ มีคุณสมบัติด้าน "การทำรายชื่อเอกสารอ้างธิง" อยู่ในเกณฑ์ไม่ดี และที่เหลือร้อยละ ๔.๕๕ อยู่ในเกณฑ์ดี

ook

## จำนวนและร้อยละของบทความทางวิชาการในวารสารห้องสมุดที่ได้รับ ตารางที่ ๑๔ การอ้างถึง จำแนกตามคุณสมบัติด้าน " วิธีเขียนและรูปแบบของ การเขียน" ตามเกณฑ์มาตรฐาน

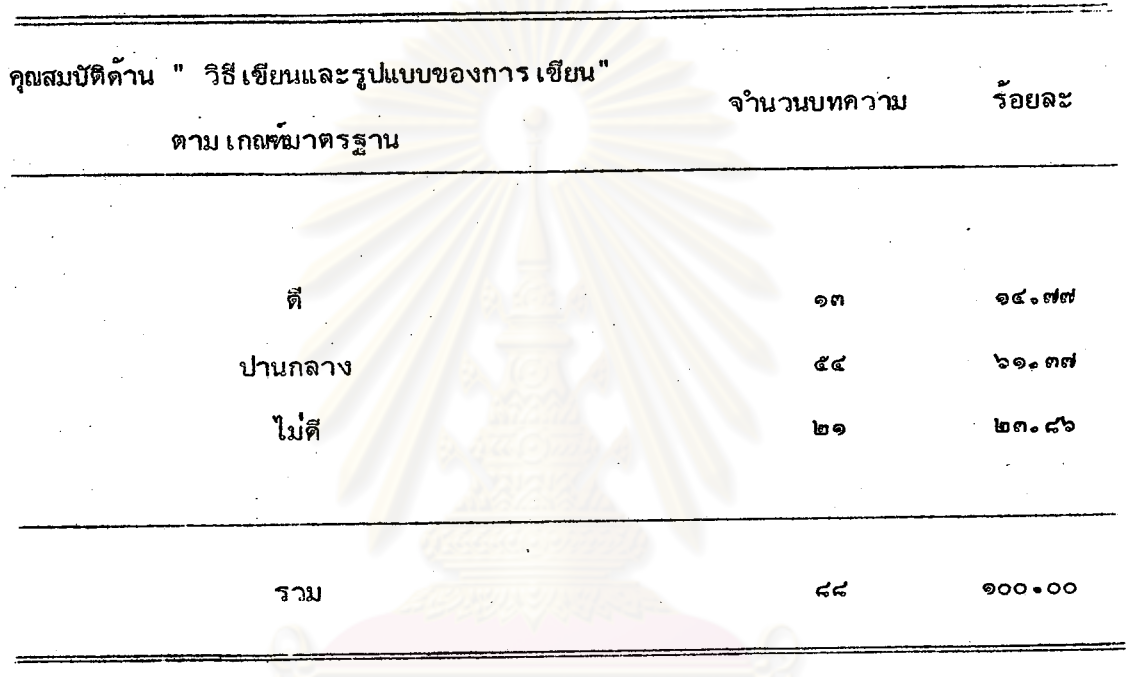

จากตารางที่ ๑๔ บทความทางวิชาการในวารสารห้องสมุดที่ได้รับการอ้างถึง ส่วนใหญ่ร้อยละ ๖๑.๓๗ มีคุณสมบัติด้าน "วิธีเขียนและรูปแบบของการเขียน" อยู่ในเกณฑ์ป่านกลาง รองลงมา ได้แก่ ร้อยละ ๒๓.๘๖ อยู่ในเกณฑ์ไม่ดี และจำนวนต่ำสุคร้อยละ ๑๔.๗๗ อยู่ใน เกณฑ์ดี

ตารางที่ ๑๕ จำนวนและร้อยละของบทความทางวิชาการในวารสารห้องสมุดที่ได้รับ การอ้างถึง จำแนกตามคุณสมบัติค้าน "ความถูกต้องเชื่อถือได้" ตาม เกณฑ์มาตรฐาน

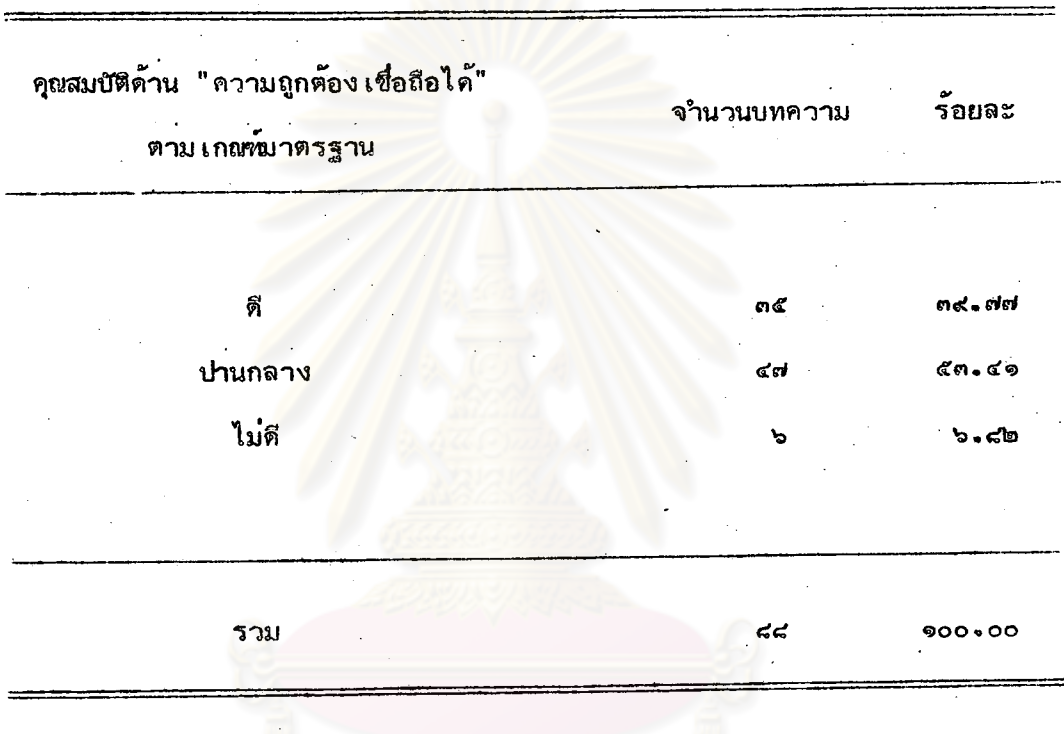

จากตารางที่ ๑๕ บทความหางวิชาการในวารสารห้องสมุดที่ได้รับการอ้างถึงส่วน ใหญ่ร้อยละ ๕๓.๔๑ มีคุณสมบัติด้าน "ความถูกต้องเชื่อถือได้" อยู่ในเกณฑ์ปานกลาง รองลงมา ได้แก่ ร้อยละ ด๙.๙๗ อยู่ในเกณฑ์ดี และจำนวนต่ำสุดเพียงร้อยละ ๖.๙๒อยู่ในเกณฑ์ไม่ดี

ตารางที่ ๑๖ จำนวนและร้อยละของบทความทางวิชาการในว<del>าร</del>สารห้องสมุดที่ได้รับ การอ้างถึง (บทความที่มีภาพประกอบ ตาราง แผนภูมิ) จำแนกตาม คุณสมบัติด้าน "ภาพประกอบ ตาราง แผนภูมิ" ตามเกณฑ์บาตรฐาน

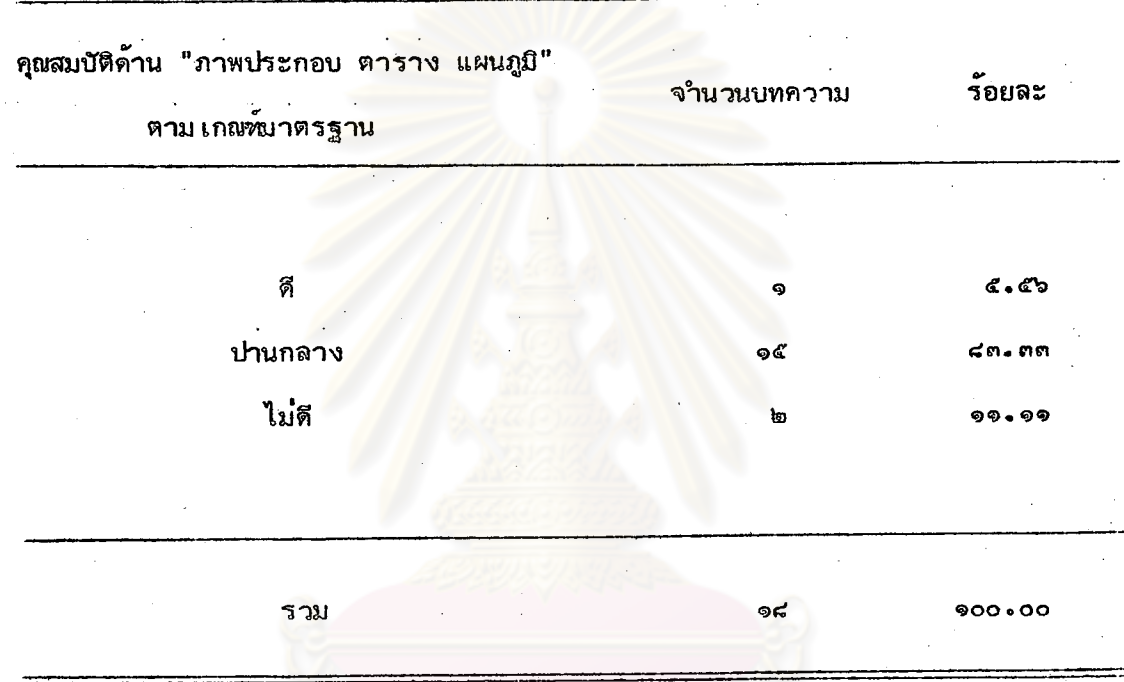

จากตารางที่ ๑๖ บทความทางวิชาการในวารสารห้องสมุดที่ได้รับการอ้างถึง ส่วนใหญ่ร้อยละ ๔๓ง๓๓ มีคุณสมบัติด้าน "ภาพประกอบ ตาราง แผนภูมิ" อยู่ในเกณฑ์ปานกลาง รองลงมาได้แก่ ร้อยละ ๑๑.๑๑ อยู่ในเกณฑ์ไม่ดี และจำนวนต่ำสุดร้อยละ ๕.๕๖ อยู่ในเกณฑ์ดี

90¢

จำนวนและร้อยละของบทความทางวิชาการในวารสารห้องสมุดที่ได้รับ ตารางที่ ๑๙ การอ้างถึง จำแนกตามคุณสมบัติของบทความทางวิชาการ

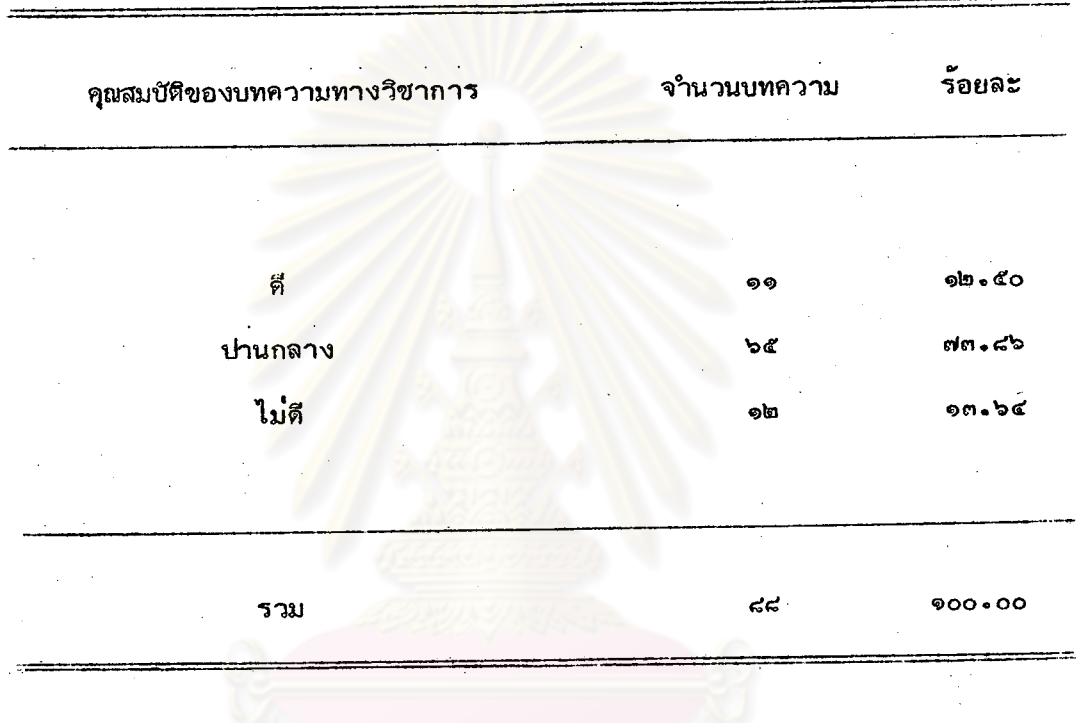

จากตารางที่ ๑๗ บทความทางวิชาการในวารสารท้องสมุดที่ได้รับการอ้างถึง ส่วนใหญ่ร้อยละ สด.๘๖ มีคุณสมบัติอยู่ใน เกณฑ์ปานกลาง รองลงมาร้อยละ ๑๓.๖๔ อยู่ใน เกณฑ์ไม่ที่ และจำนวนต่ำสุดร้อยละ ๑๒.๕๐ อยู่ในเกณฑ์ดี

৽০৯

# ตารางที่ ๑๘ จำนวนครั้งที่บทความทางวิชาการจากวารสกรห้องสมุดได้รับการ อ้างถึงในวิทยานิพนธ์ทางบรรณารักษศาสตร์ จำแนกตามคุณสมบัติของ บทความทางวิชาการ

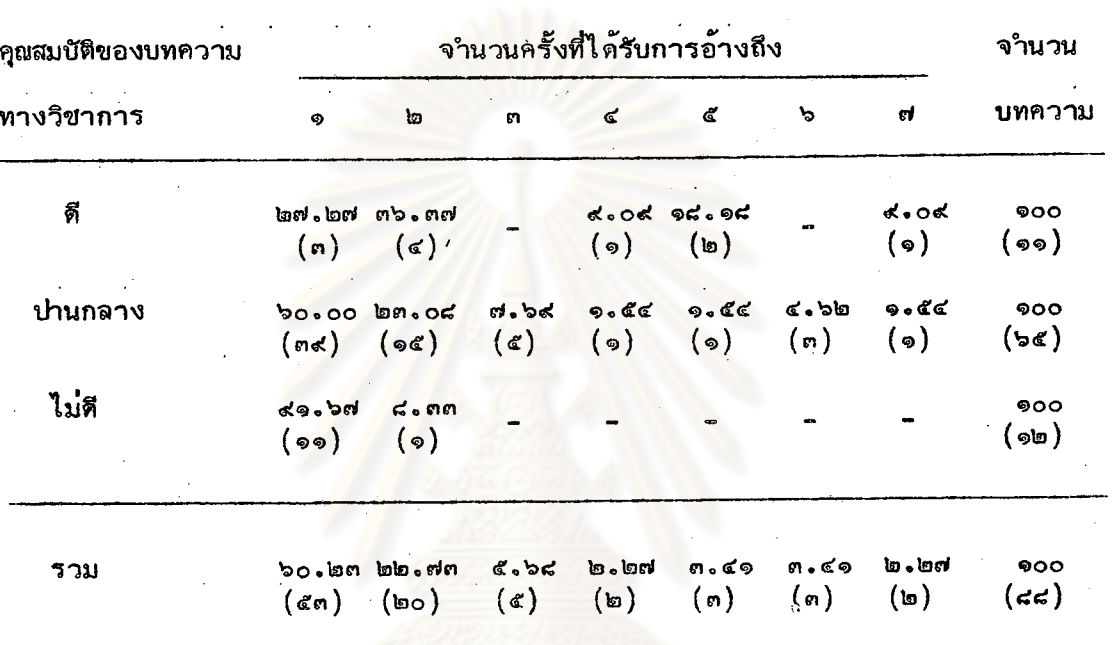

ตารางที่ ๑๘ นี้ แสดงจำนวนครั้งที่ได้รับการอ้างถึงของบทความทางวิชาการใน วารสารห้องสมุด ดังนี้

บทความที่มีคุณสมบัติอยู่ใน เกณฑ์ดี ส่วนใหญ**่ร้อยละ ๓๖.๓๗ เป็นบทความที่ได้รั**บการ อ้างถึง ๒ ครั้ง รองลงมาได้แก่ ร้อยละ ๒๗.๒๗ ได้รับการอ้างถึง ๑ ครั้ง และจำนวน ต่ำสุดร้อยละ ๙.๐๙ ได้รับการอ้างถึง ๔ ครั้ง และ ๗ ครั้ง

บทความที่มีคุณสมบัติอยู่ใน เกณฑ์ปานกลาง ส่วนใหญ่ร้อยละ ๖๐.co เป็นบทความที่ ได้รับการอ้างถึง ๑ ครั้ง รองลงมาได้แก่ ร้อยละ ๒๓.๐๘ ได้รับการอ้างถึง ๒ ครั้ง และ จำนวนต่ำสุดร้อยละ ๑.๕๔ ได้รับการอ้างถึง ๔ ครั้ง ๕ ครั้ง และ ๗ ครั้ง

บทความที่มีคุณสมบัติอยู่ใน เกณฑ์ไม่ดี ส่วนใหญ่ร้อยละ ๙๑.๖๗ เป็นบทความที่ได้รับ การอ้างถึง ๑ ครั้ง ที่เหลือร้อยละ ๔.๓๓ ได้รับการอ้างถึง ๒ ครั้ง

จากการทดสอบความสัมพันธ์ระหว่างคะแนนที่ประ เมินได้กับจำนวนครั้งที่ได้รับการ อ้างถึง ปรากฏว่าค่าสัมประสิทธิ์สหสัมพันธ์ระหว่างคะแนนที่ประเมินได้กับจำนวนครั้งที่ได้**รั**บ การอ้างถึงมีค่ำ เท่ากับ ๐.๓๓ ซึ่งนำมาทดสอบความมีนัยสำคัญด้วย t - test ที่ระดับ นัยสำคัญ .oe พบว่าคะแนนที่ประเมินได้กับจำนวนครั้งที่ได้รับการอ้างถึงมีความสัมพันธ์กัน

เพื่อการวิเคราะห์สมมุติฐานข้อ ๒ ที่ว่าบทความทางวิชาการที่ได้รับการอ้างถึงมาก ที่สุด เป็นบทความที่มีลักษณะตรงตามหลัก เกณฑ์ของบทความหางวิชาการ ผู้วิจัยได้ใช้มี เดียน เพลท์ (Median test) <sup>จ</sup>ของจำนวนครั้งที่ได้รับการอ้างถึง เป็นตัวกำหนดระดับมากน้อยของการอ้างถึง ปรากฏว่า มีเดียน = ๑ ฉะนั้นบทความทางวิชาการที่ได้รับการอ้างถึง ๑ ครั้ง จึงถือว่าเป็น บทความที่ได้รับการนำไปอ้างถึงน้อย และบทความทางวิชาการที่ได้รับการอ้างถึงตั้งแต่ ๒ ครั้ง ขึ้นไปจึงถือว่า เป็นบทความที่ได้รับการนำไปอ้างถึงมาก ดังปรากฏในตารางที่ ๑๙

> ตารางที่ ๑๙ จำนวนครั้งที่ได้รับการอ้างถึง (มาก/น้อย) จำแนกตามคุณสมบัติของ บทความทางวิชาการ

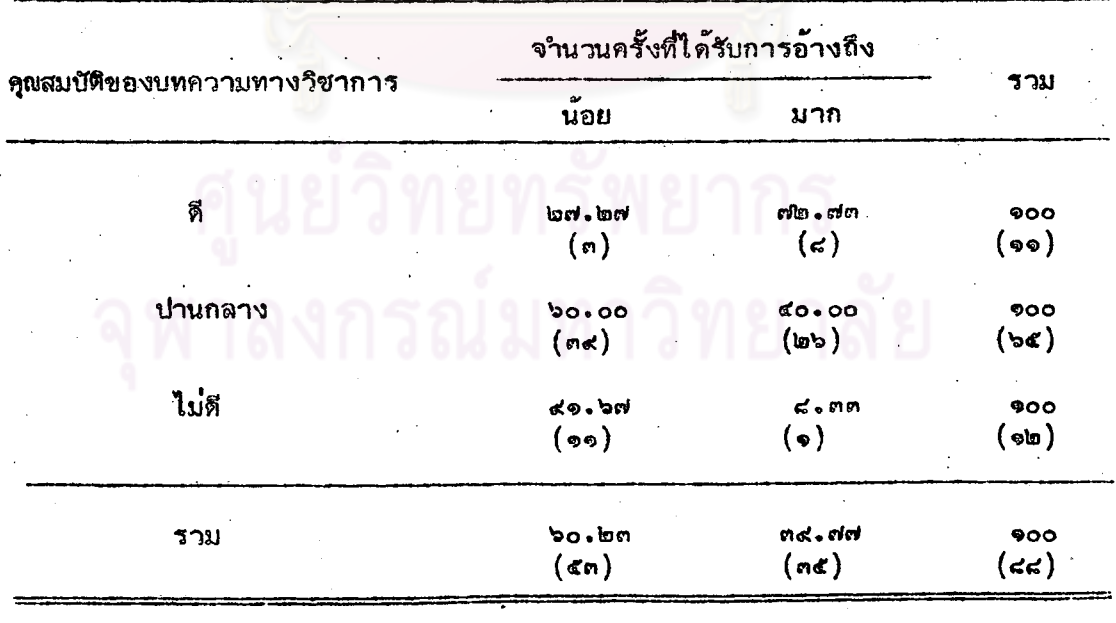

<sup>อ</sup>วิเซียร เกตสิงห<sup>์</sup>, สถิติวิเคราะห์สำหรับการวิจัย พิมพ์ครั้งที่ ๖ (กรุงเทพฯ: ม.ป.ท., ๒๕๒๓), หน้า ๑๔๖-๑๔๙.

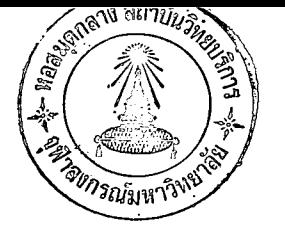

റെർ

จากตารางที่ ๑๙ ขี้ให้ เห็นว่าบทความทางวิชาการที่มีคุณสมบัติอยู่ใน เกณฑ์ดีส่วนใหญ**่** ร้อยละ ๗๒.๗๓ ใด้รับการอ้างถึงมาก และมีเพียงร้อยละ ๒๗.๒๗ เท่านั้นที่ได้รับการอ้างถึง น้อย

สำหรับบทความทางวิชาการที่มีคุณสมบัติอยู่ใน เกณฑ์ปานกลางส่วนใหญ่ร้อยละ ๖๐.๐๐ ได้รับการอ้างถึงน้อย และมีเพียงร้อยละ ๔๐.๐๐ ที่ได้รับการอ้างถึงมาก

และบทความทางวิชาการที่มีคุณสมบัติอยู่ใน เกณฑ์ไม่ดีส่วนใหญ**่ร**้อยละ ๙๑.๖๗ ได้**ร**ับ การอ้างถึงน้อย และมีเพียงร้อยละ ๘.๓๓ เท่านั้นที่ได้รับการอ้างถึงมาก

สรุปได้ว่า บทความทางวิชาการที่มีคุณสมบัติอยู่ใน เกณฑ์ดีส่วนใหญ**่เป็นบทความที่ได้รั**บ ิการอ้างถึงมาก และบทค<mark>วามทา</mark>งวิชาการที่มีคุณสมบัติอยู่ใน เกณฑ์ไม่ดีส่วนใหญ**่ เป็นบทความที่** ได้รับการอ้างถึงน้อย

เมื่อนาข้อมูลจาก<mark>ตารางที่ ๑๙ มาทดสอบว่าบทควา</mark>มทางวิชาการที่ได**้รั**บการอ้างถึง มากที่สุด เป็นบทความที่มีลักษณะตรงตาม เกณฑ์ของบทความทางวิชาการ ได้ค่ำไคสแควร์  $(X^2)$  = «.««on ขั้นแห่งความเป็นอิสระ (df) = ๒ พบว่าจำนวนครั้งที่ได้รับการ อ้างถึงมีความสัมพันธ์กับคุณสมบัติของบทความทางวิชาการตาม เกณฑ์ที่ระดับนัยสำคัญ **.**oc